# Center for Applied Mathematics, Computation and Statistics

Report Day

MAY 14, 2013

# Simulations, Metamodeling, and Stochastic Kriging

Jian-Long Liu, Zhu Liang, Chenchen Shen, Xueqin Yin, Wanzhen Wu

Dr. Bee Leng Lee, Dr. Bem Cayco

Sponsored by IBM—Almaden Research Center In liaison with Drs. Cheryl Kieliszewski, Peter Haas, and Ignacio Terrizzano

## Introduction

How long do you think it takes Ford Motor Company to run one crash simulation?

#### About 36-160 hours\*

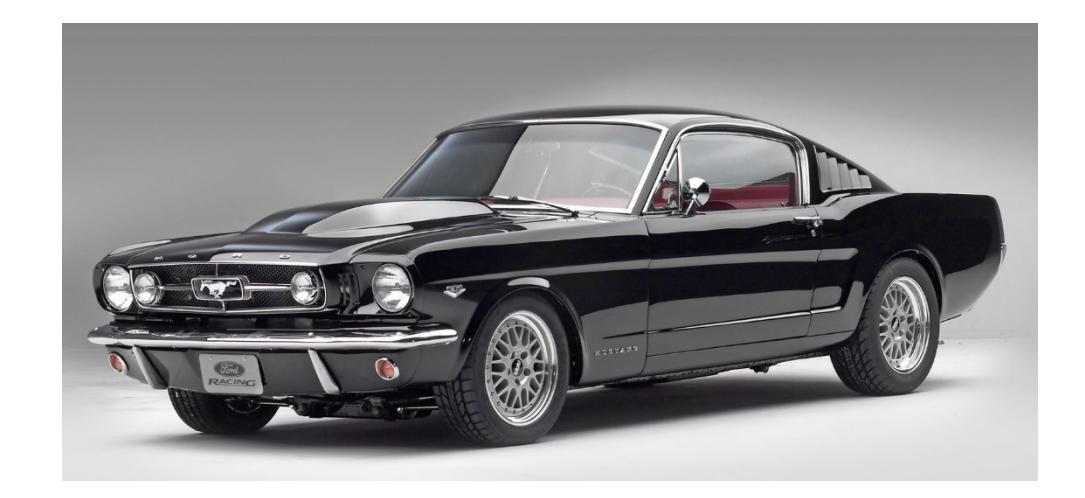

Ford Motor Company. *1965 Mustang Fastback With Cammer Engine*. Digital image. *1965 Ford Mustang - 1st Gen 65 Mustangs for Sale & Parts*. Ford Motor Company, n.d. Web. 13 May 2013. <http://www.mustang.com/1st-gen-mustangs/1965-ford-mustang/>.

\*Gu, L., "A Comparison of Polynomial Based Regression Models in Vehicle Safety Analysis," in: Diaz, A. (Ed.), ASME Design Engineering Technical Conferences - Design Automation Conference, ASME, Pittsburgh, PA, September 9-12, DAC-21063.

# Introduction

#### **Two-variable Optimization Problem**

- \*Assumptions:
	- $\clubsuit$  50 iterations on average (optimization)
	- \*One crash simulation each iteration
- $\cdot$  Total computation time is 3 to 11 months
- vUnacceptable in practice

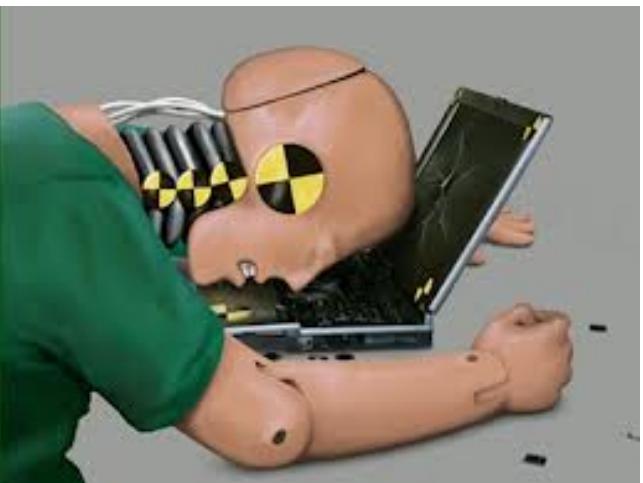

Brown, Adam. *Crash Testing*. Digital image. *[ESC]ape Testing Crash Test Dummies - Using Realistic Test Data*. N.p., 25 Mar. 2011. Web. 13 May 2013. <http://testing.gobanana.co.uk/?p=743>.

## Introduction

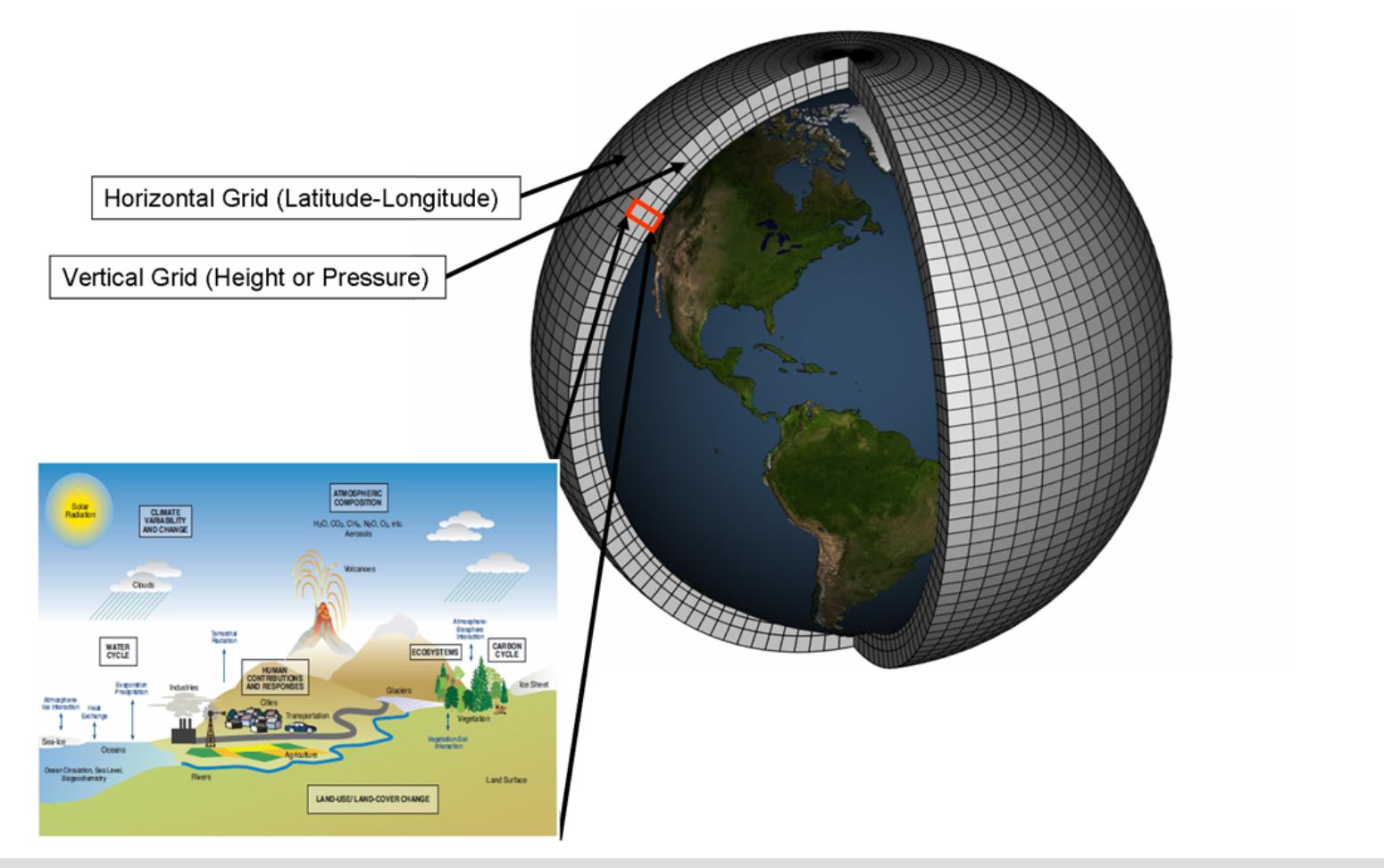

NOAA. *Global Climate Model*. Digital image. *File:Global Climate Model.png - Wikipedia, the Free Encyclopedia*. Wikipedia, 18 Feb. 2012. Web. 13 May 2013. <http://en.wikipedia.org/wiki/File:Global\_Climate\_Model.png>.

# Metamodeling

vApproximation method for time-consuming, costly simulation models

vApproximates computationally intensive functions using simple analytical methods

# Regression

#### vFour standard assumptions about the random errors  $\epsilon$

- ∗Zero mean
- **Example 25 Constant variance**
- **◆Normality**
- **v**Independence

vAccounts for the inherent variability of the data

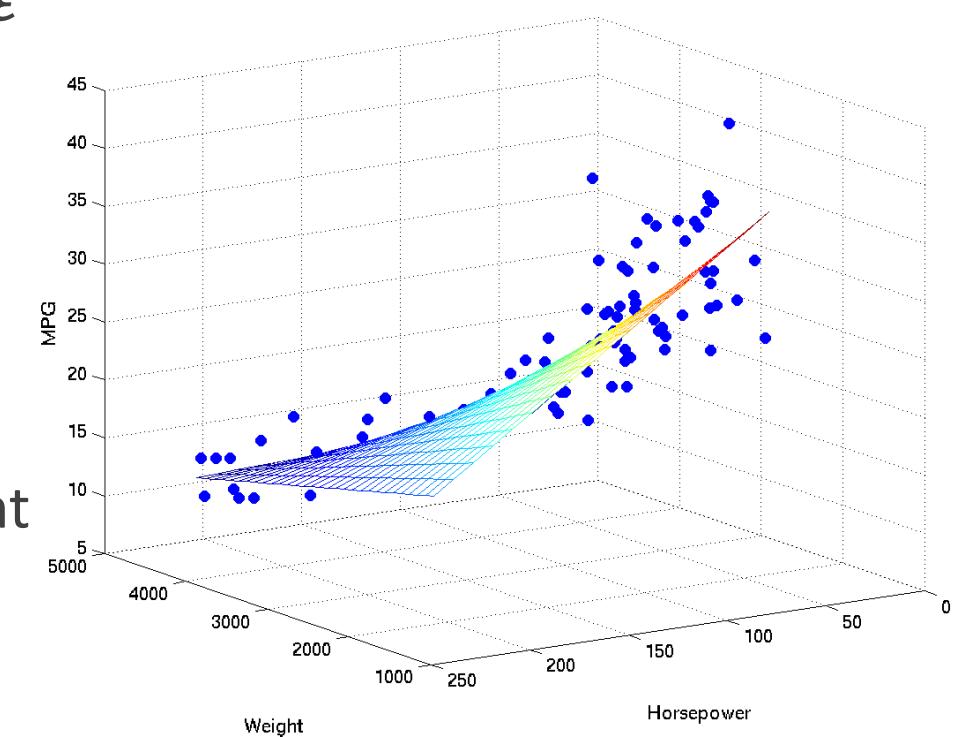

*Linear Regression Surface*. Digital image. *Linear Regression and Least Squares Estimation - Statistical Machine Learning and Visualization*. N.p., n.d. Web. 13 May 2013. <http://smlv.cc.gatech.edu/2010/10/06/linear-regression-and-least-squares-estimation/>.

# Standard Kriging

vOriginated in geostatistics (i.e. spatial statistics)

Walue at an unknown point approximated by average of the known values at neighbors, weighted by distance

vAccounts for uncertainty about the response surface

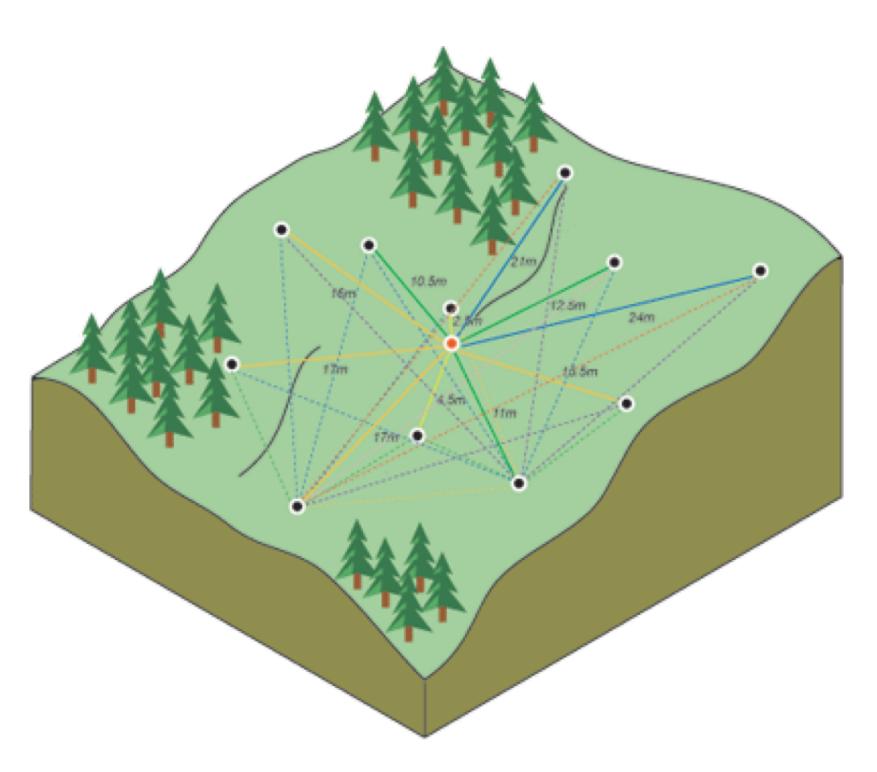

*ESRI. Calculating the Difference Squared between the Paired Locations. Digital image.ArcGIS Help 10.1 - How Kriging Works. N.p., 8 Nov. 2012. Web. 13 May 2013. <http://resources.arcgis.com/en/help/main/10.1/index.html>.*

# Stochastic Kriging

\*A metamodeling methodology developed for stochastic simulation experiments

vDistinguishes the (extrinsic) uncertainty about the response surface from the (intrinsic) uncertainty inherent in the stochastic simulation

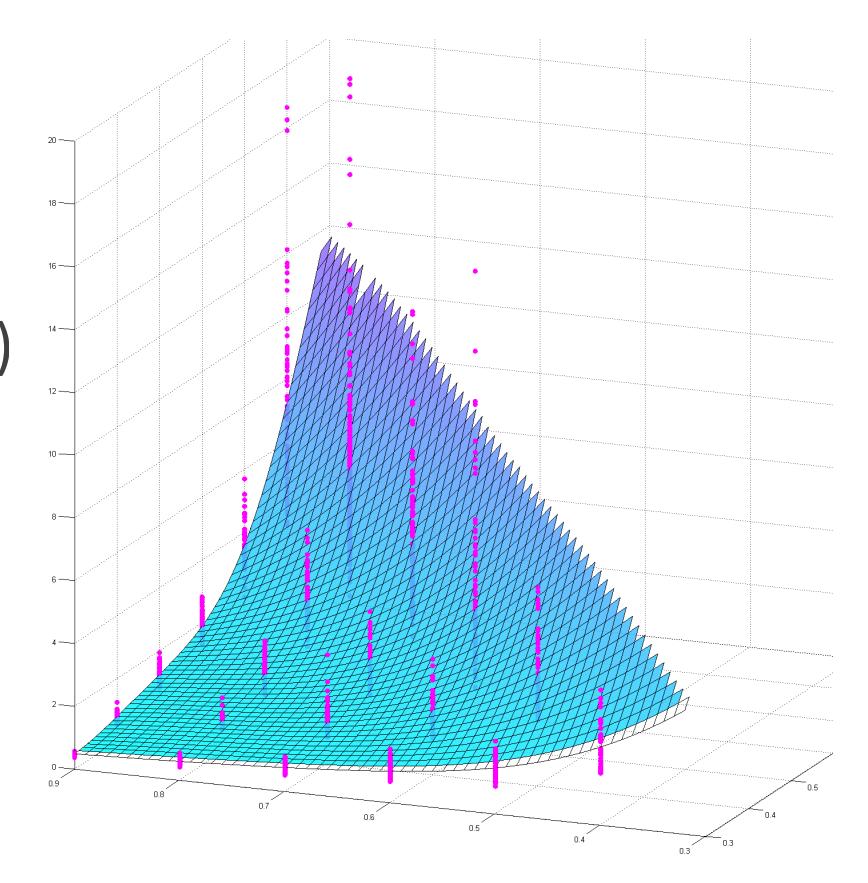

# Applications

#### **Coffee Shop**

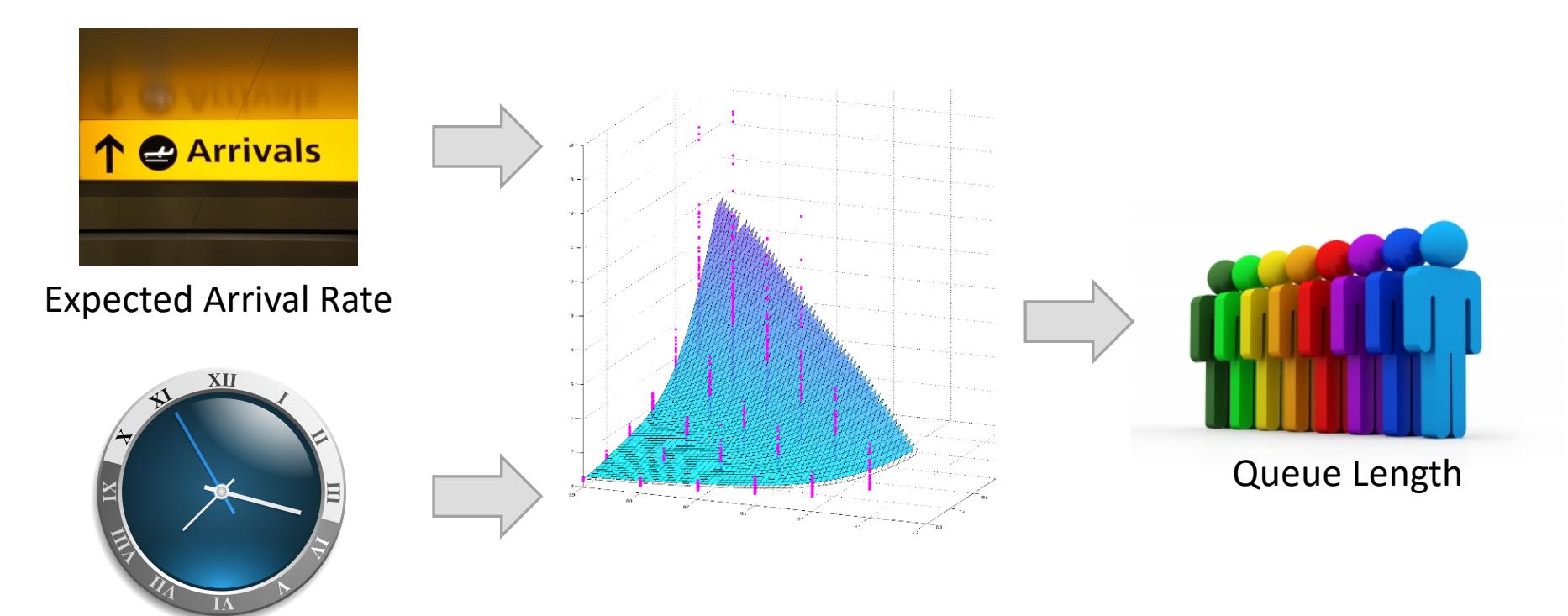

Expected Service Rate

Applications

#### **Call Centers**

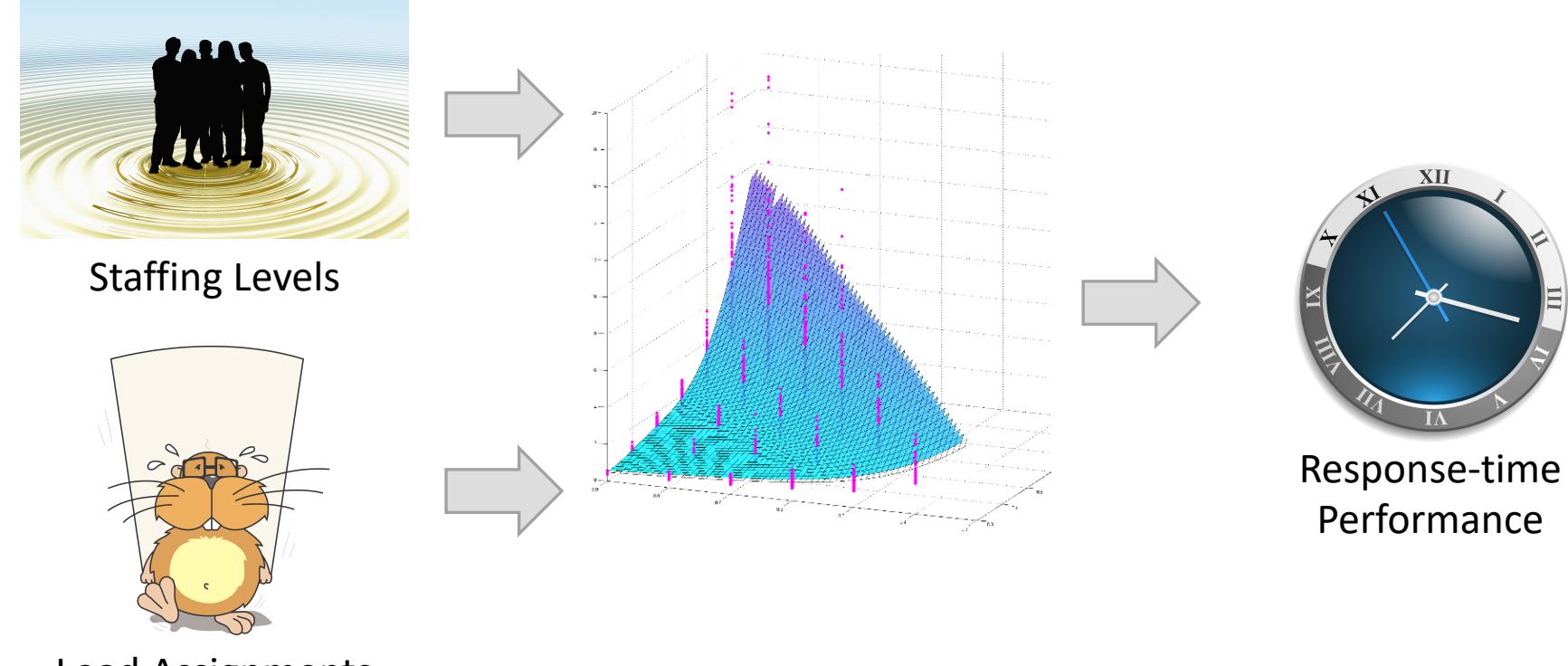

Load Assignments

# Applications

#### **Risk Management**

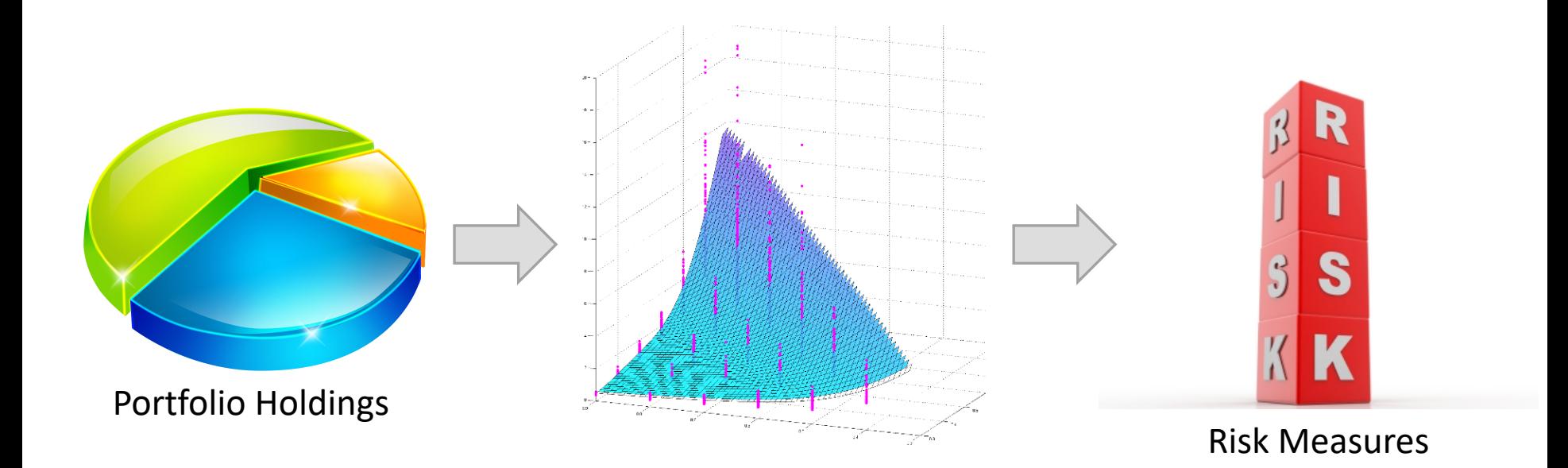

# General Models

Regression 
$$
\mathcal{Y}_j(\mathbf{x}) = \mathbf{f}(\mathbf{x})^T \boldsymbol{\beta} + \boldsymbol{\varepsilon}_j(\mathbf{x})
$$

Standard kriging

$$
\mathcal{Y}_j(\mathbf{x}) = \mathbf{f}(\mathbf{x})^T \boldsymbol{\beta} + \mathbf{M}(\boldsymbol{x})
$$

Stochastic kriging

$$
\mathcal{Y}_j(\mathbf{x}) = \mathbf{f}(\mathbf{x})^T \boldsymbol{\beta} + M(\mathbf{x}) + \varepsilon_j(\mathbf{x})
$$

 $M(x)$  extrinsic uncertainty  $\varepsilon_j(\mathbf{x})$  intrinsic uncertainty

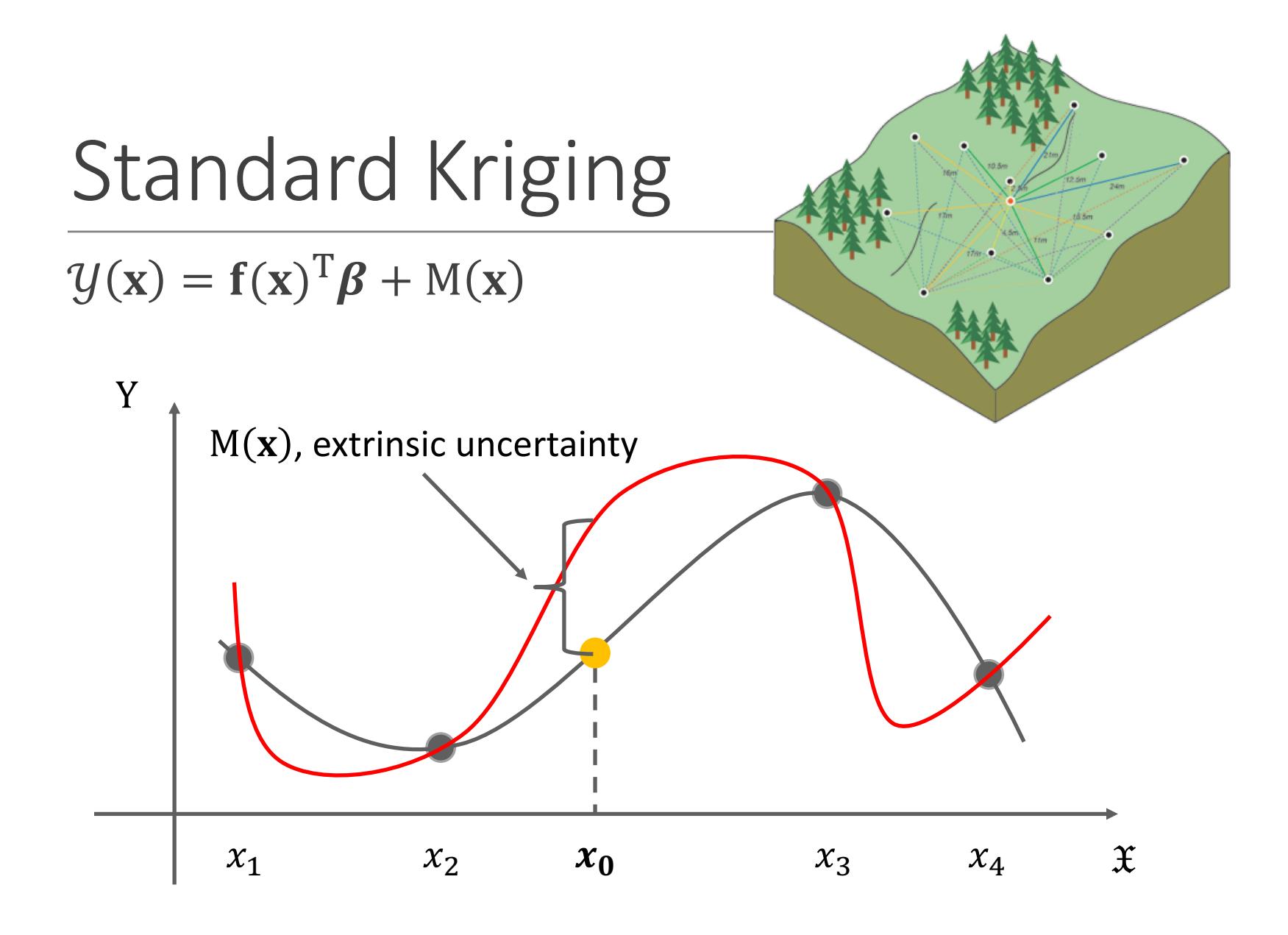

Stochastic Kriging

 $\mathcal{Y}_j(\mathbf{x}) = \mathbf{f}(\mathbf{x})^T \boldsymbol{\beta} + M(\mathbf{x}) + \varepsilon_j(\mathbf{x})$ 

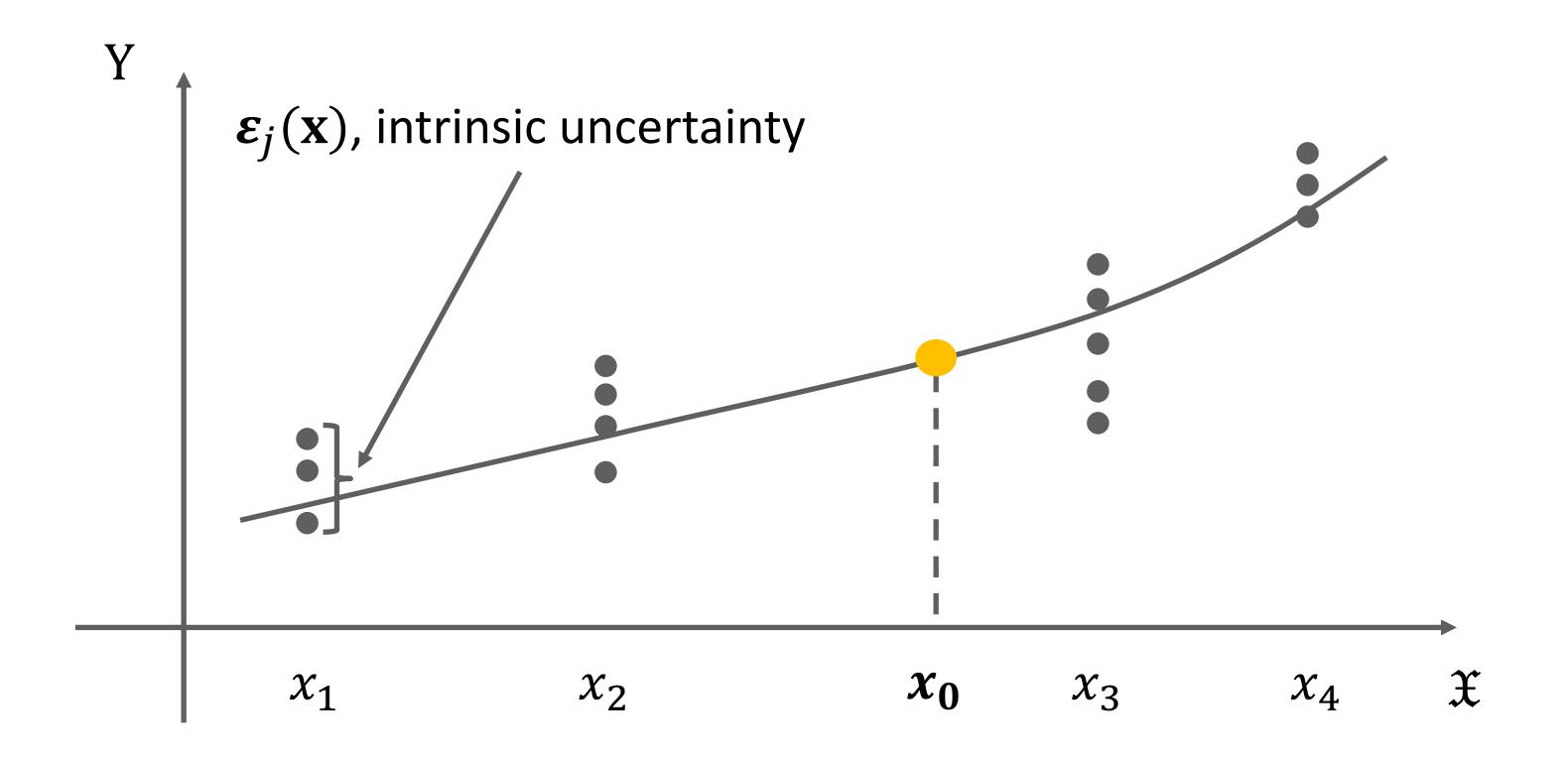

# MSE-Optimal Predictor

Suppose that all parameters are known

 $\widehat{Y}(\mathbf{x}_0) = \beta_0 + \Sigma_M(\mathbf{x}_0, \cdot)^T [\Sigma_M + \Sigma_{\mathcal{F}}]^{-1} (\overline{y} - \beta_0 \mathbf{1}_k)$ 

- $\beta_0$  overall response mean
- $\bar{y}$  average response
- $\Sigma_{\rm M}$  extrinsic covariance matrix
- $\Sigma_{\varepsilon}$  intrinsic covariance matrix

# Assumptions

#### $\mathbb{W}(x)$  is a stationary Gaussian random field

 $\triangle$  Constant mean  $0$ 

 $\triangle$  Constant variance  $\tau^2$ 

$$
\mathbf{L}_{\mathbf{M}} = \tau^2 \exp\left(-\|\mathbf{x} - \mathbf{x}'\|_{\boldsymbol{\theta},2}^2\right)
$$

 $\mathcal{E}_i(\mathbf{x})$  is  $N(0, V(\mathbf{x}))$ 

# Parameter Estimation

# Estimation of Predictor

- $\mathbf{E}_{\varepsilon}$ ,  $\beta_0$ ,  $\tau^2$ , and  $\boldsymbol{\theta}$
- vVariances not observable, even at design points
- $\cdot$  Estimate with sample variances
- $\triangleleft$  Covariance matrix of diagonals (i.i.d. of  $\varepsilon_j$ )
- vUse maximum likelihood estimator for rest

# Likelihood Function

- **EXECUTE:** Function of parameters
- **Extellihood of observing given outputs for a set of** parameters
- vComplementary to probability function
- **◆Higher likelihood is better**

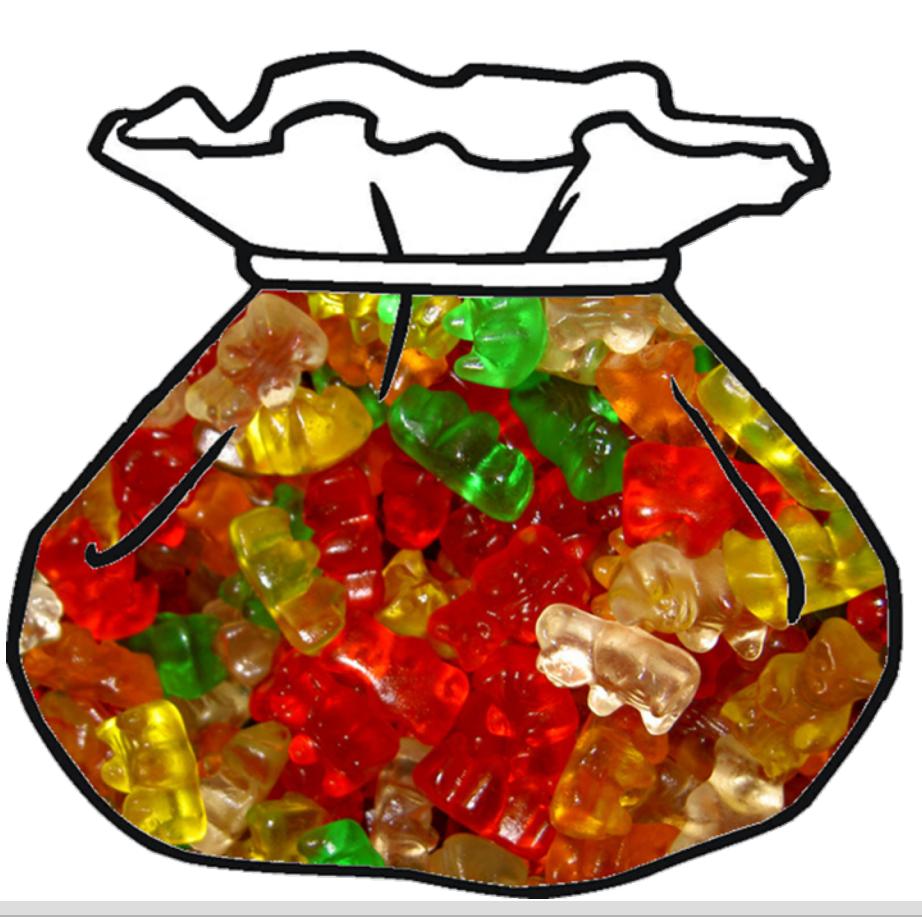

*Gummi Bears*. Digital image. *Episode 49: It Was A Gummy Bear | Mattandmondo*. N.p., 29 May 2012. Web. 13 May 2013. <http://www.mattandmondo.com/podcast/archives/438>.

# Likelihood Function

- **EXECUTE:** Function of parameters
- **Extellihood of observing given outputs for a set of** parameters
- vComplementary to probability function
- **◆Higher likelihood is better**

# Nonlinear Optimization

 $\cdot$  Find the combination of parameters to maximize the likelihood function for our predictor

 $\triangle$ R package MLEGP

v"Maximum Likelihood Estimates of Gaussian Processes"

 $\cdot$  Plug resulting parameters into predictor

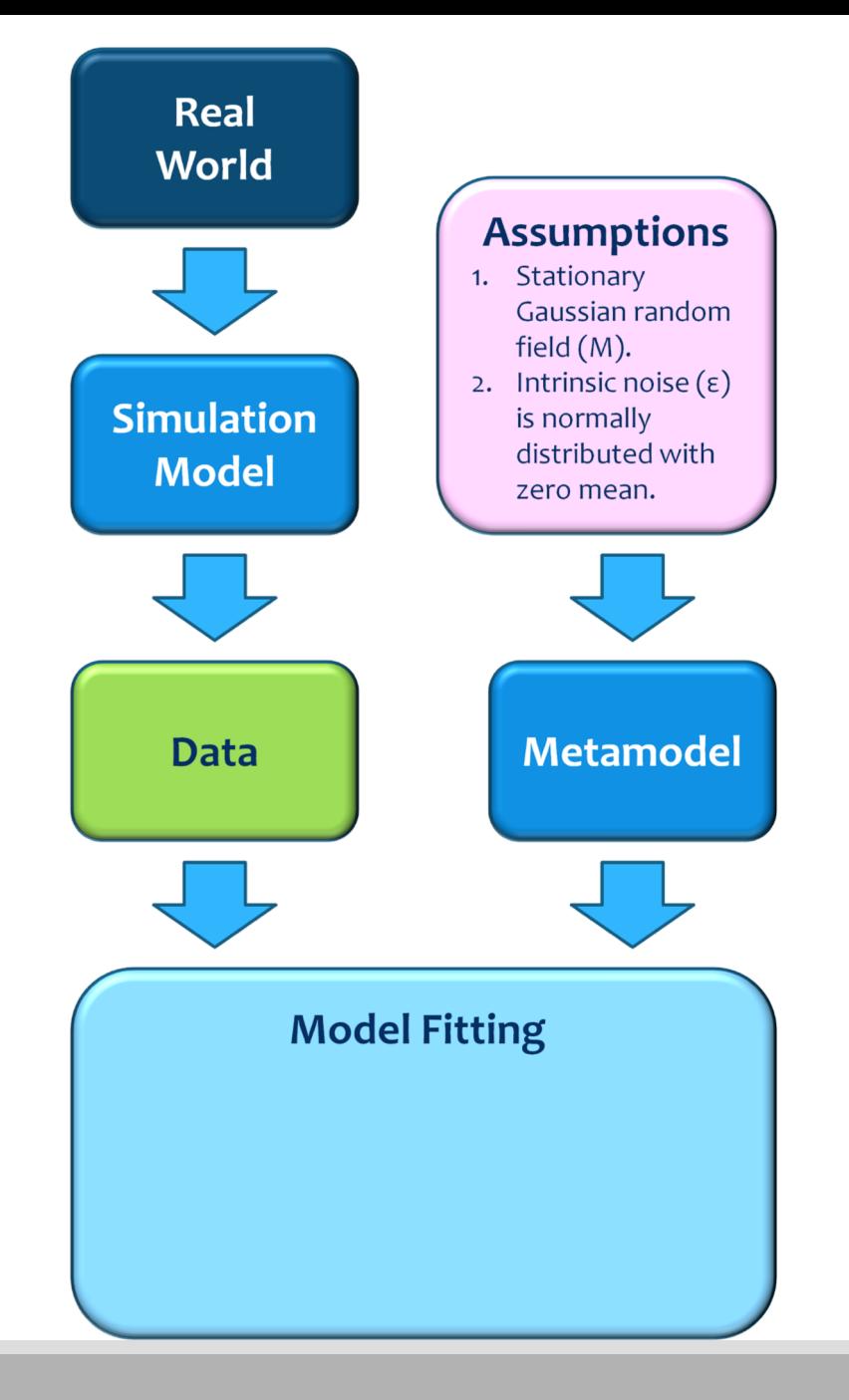

# BREAK

# Preliminary Results

# Polynomials

vSimple to use as test case

\* Can test as high-dimensional as we want

**Evenly distributed noise** 

# Sample Replication

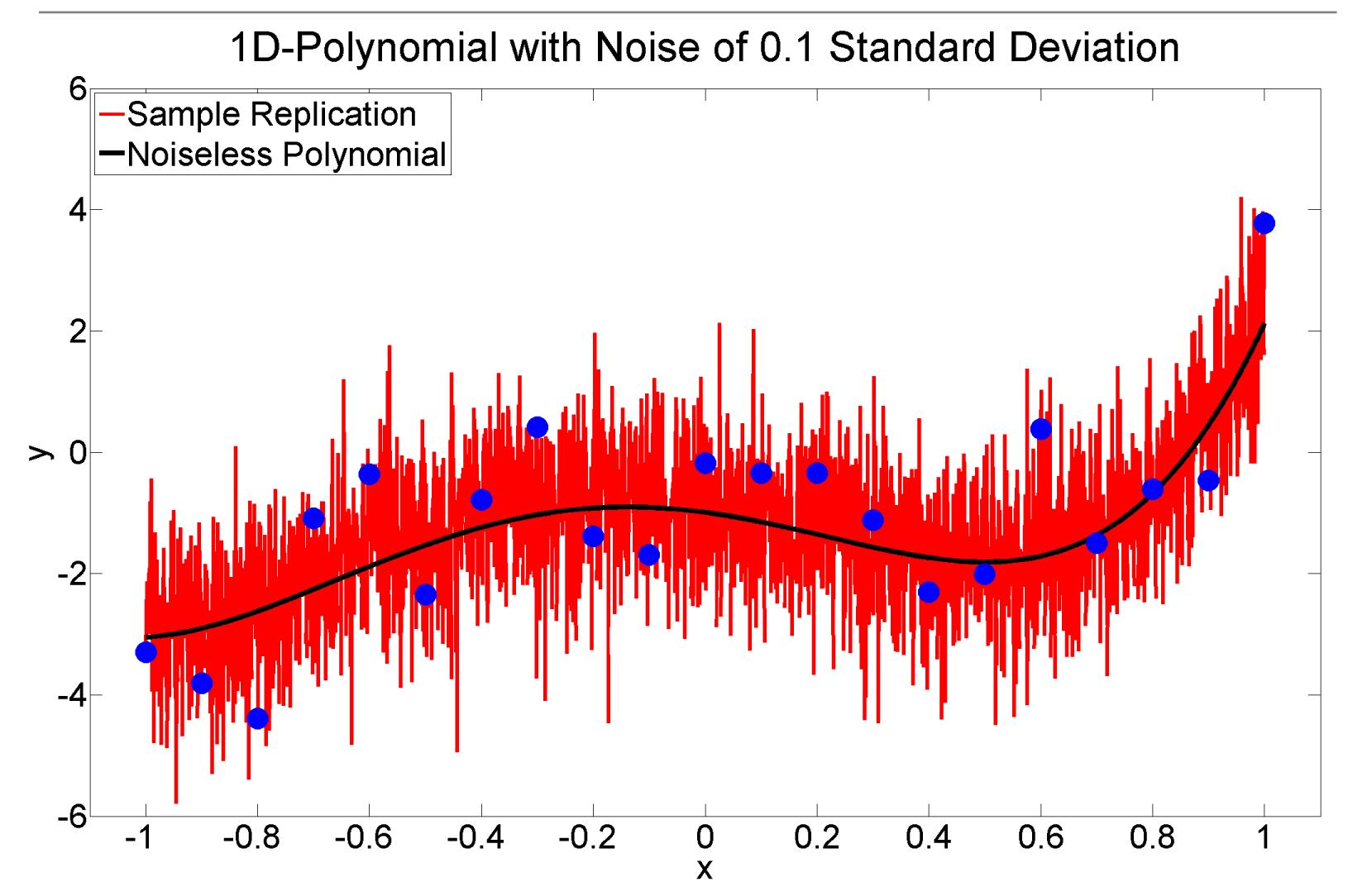

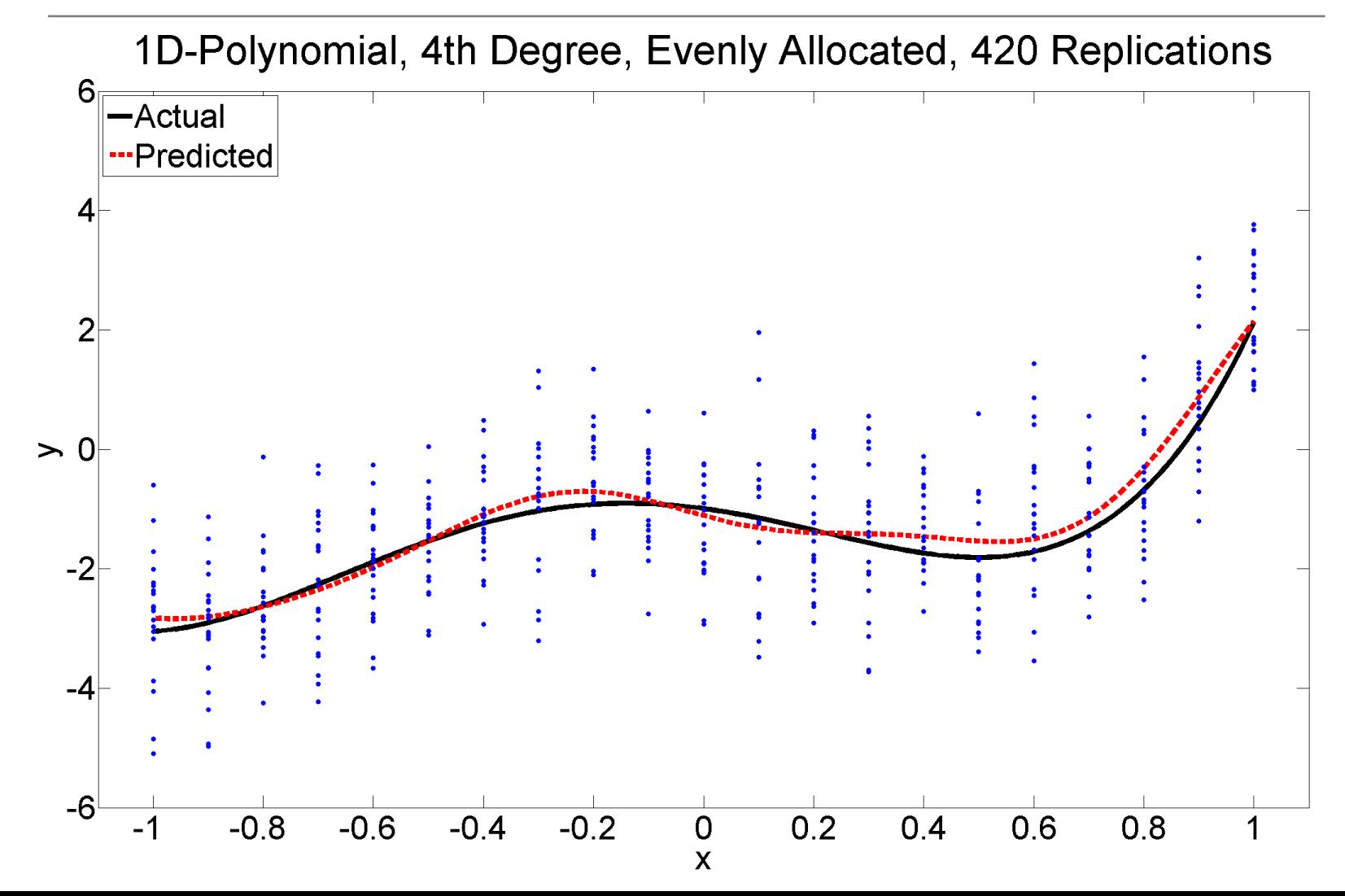

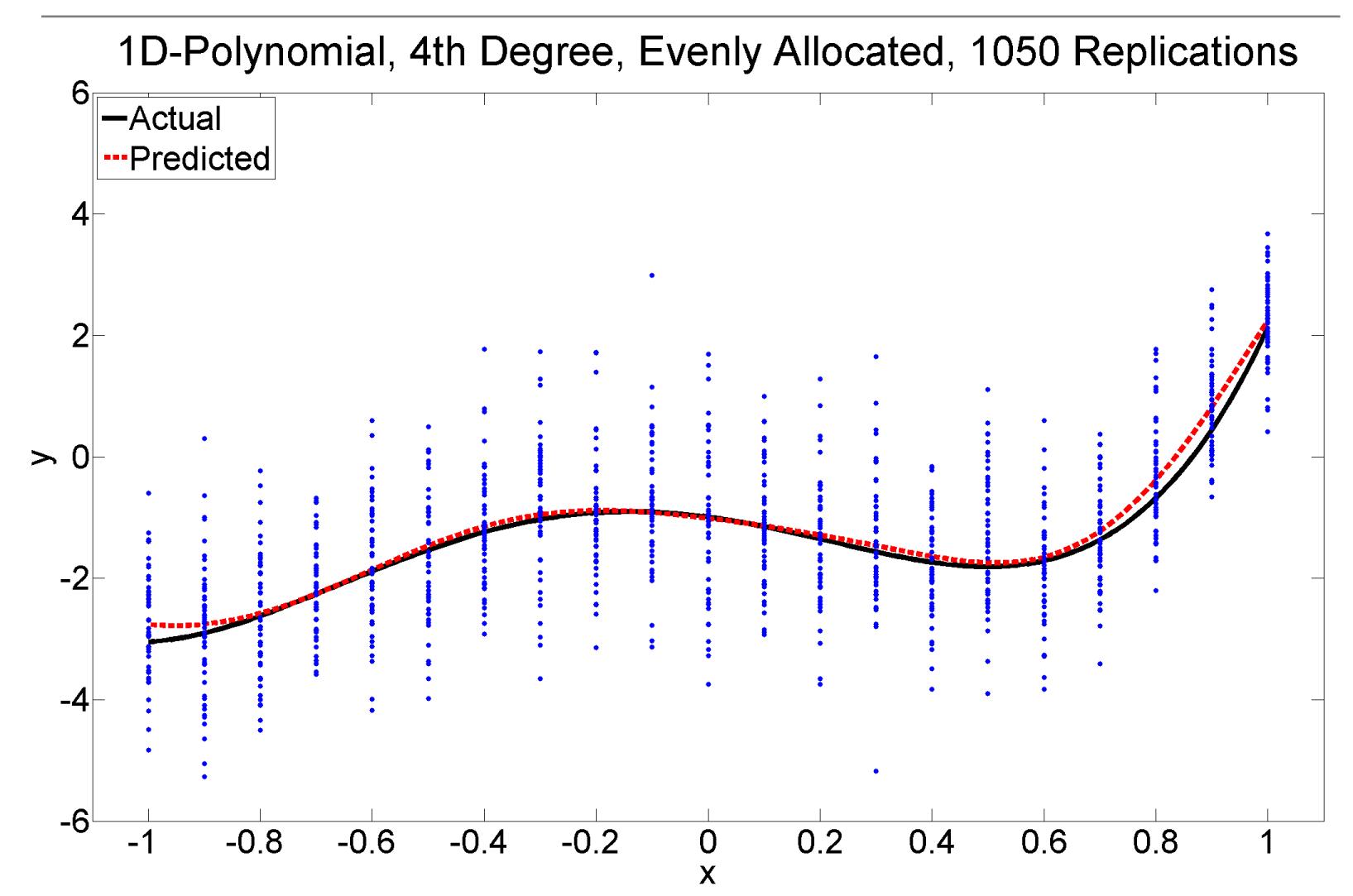

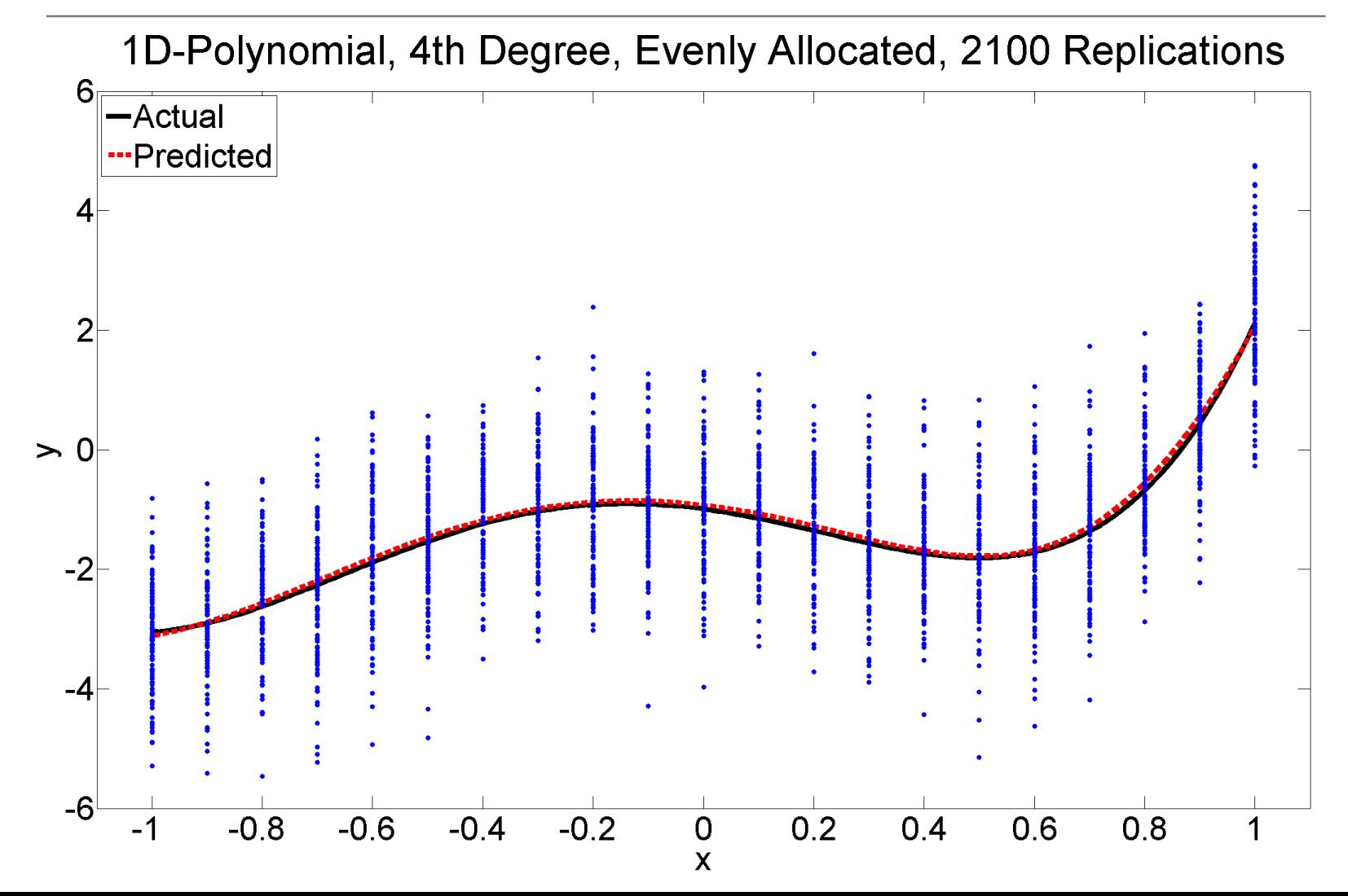

# Queuing Model

# MM1 Queue

**<sup>◆</sup>Single server, single queue** 

 $\lambda$  is expected arrival rate,  $\mu$  is expected service rate

$$
\bullet
$$
 Expected queue length is  $\frac{\lambda}{\mu - \lambda}$ 

\*Assume no trend

 $\therefore$  Assume  $0 < \lambda < \mu$ 

vAverage queue length

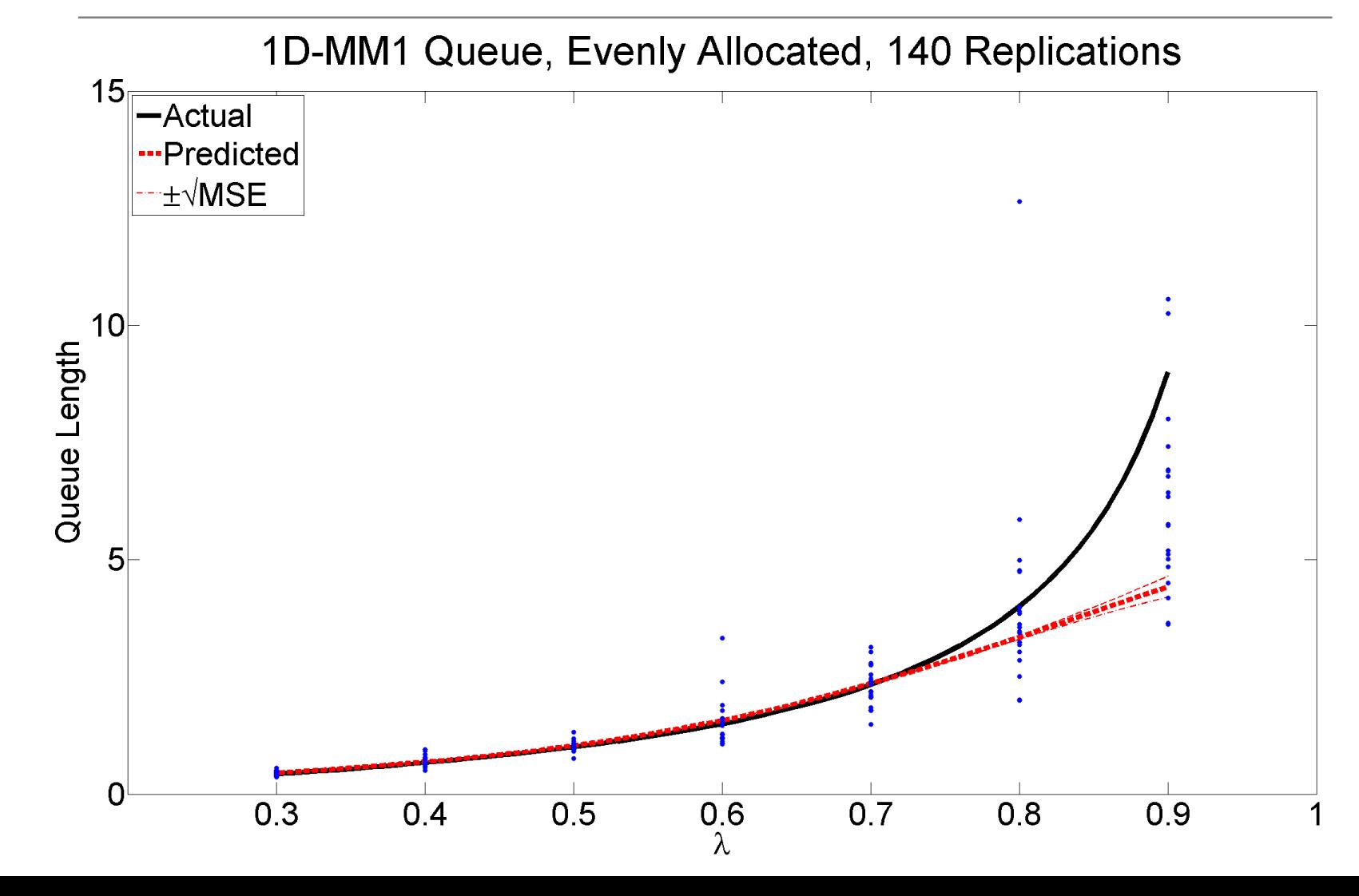

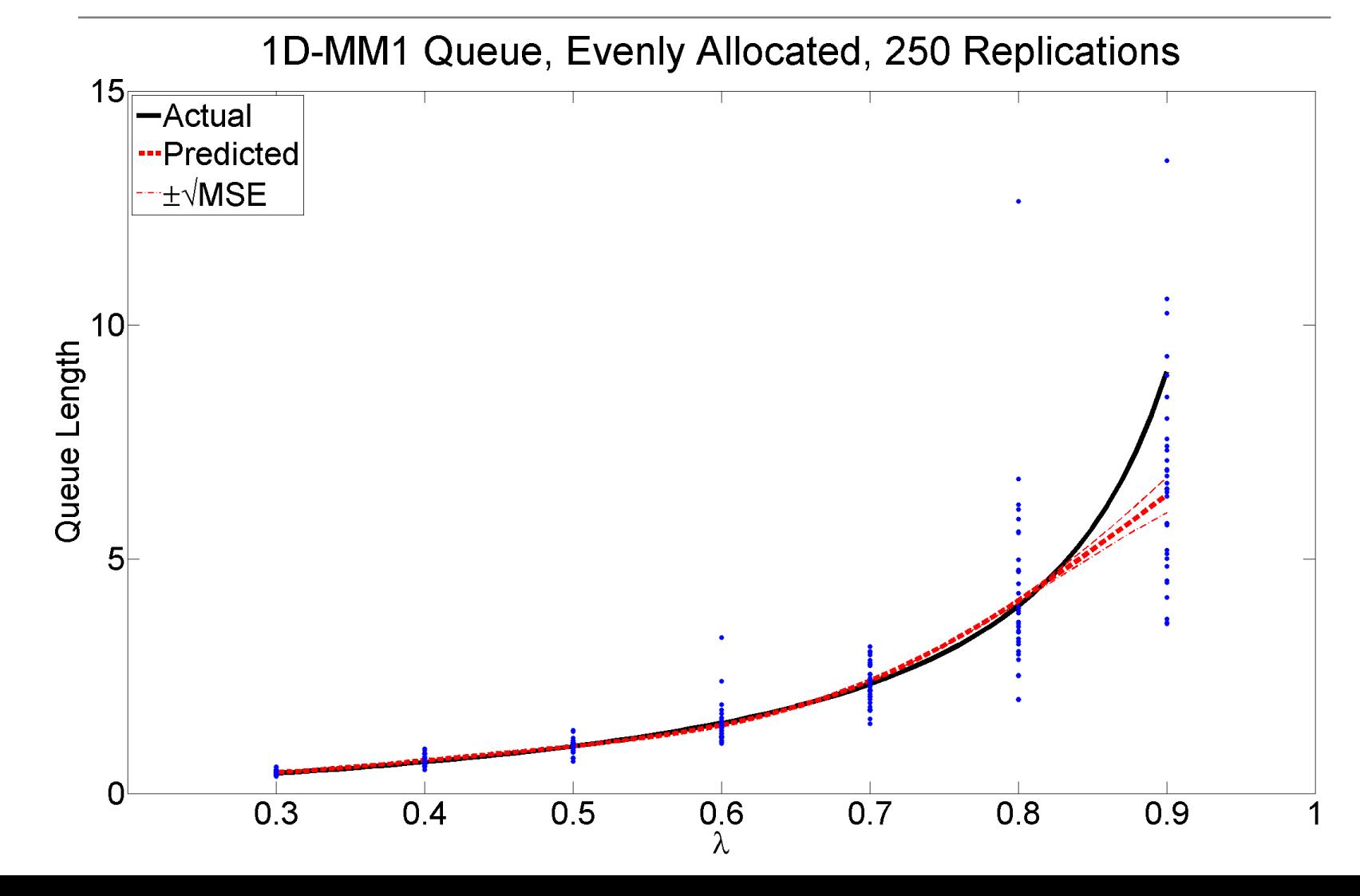

#### Results—Comparison

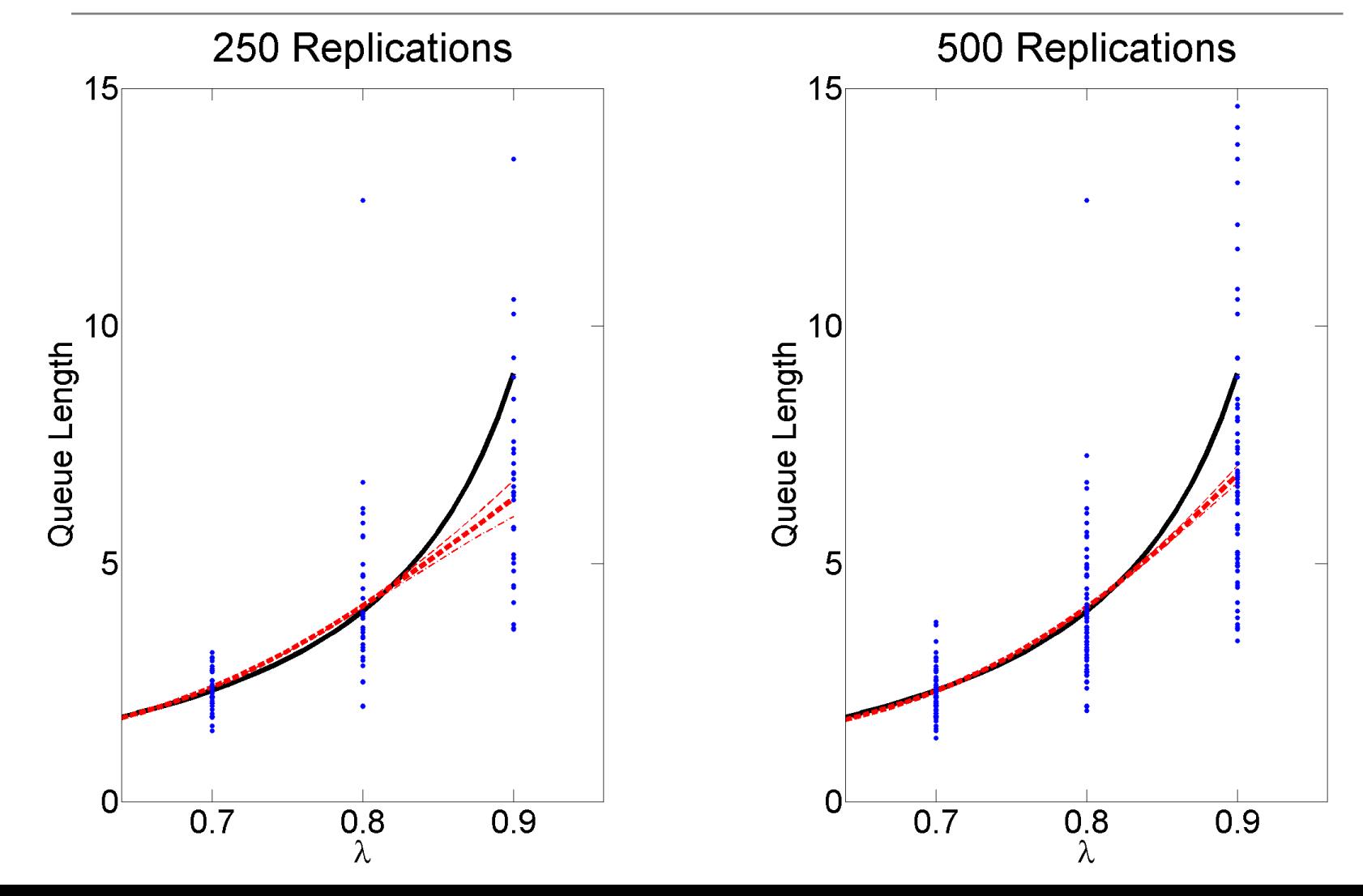

# Experimental Design

Experimental Design

• Goal is to minimize  $IMSE(n) = \int_{x_0 \in \mathfrak{X}} MSE(x_0; n) dx_0$ 

 $\mathcal{X} \subseteq \mathbb{R}^d$  is the experimental design space

 $\cdot k$  is the number of fixed design points

$$
\begin{aligned}\n\mathbf{\hat{m}}^T &= (n_1, n_2, \dots, n_k) \\
\mathbf{\hat{m}}_i^* &= n_i^* \big( N, V(\mathbf{x}_1), \dots, V(\mathbf{x}_k), \Sigma_M, \mathbf{r}(\mathbf{x}_0) \n\end{aligned}
$$

# Two-Stage Design

#### **Stage 1**

 $\bullet$  Select m predetermined design points  $x_1, ..., x_m$  and allocate  $n_0$  replications to each  $\mathbf{x}_i$ 

 $\mathcal{C}$  Estimate V and  $\mathbf{\Sigma}_{\mathbf{M}}$ 

 $\mathbf{v} \cdot \mathbf{V}$  can be estimated by standard kriging method  $V(\mathbf{x}) = \sigma^2 + Z(\mathbf{x})$  $\mathbf{v} \cdot \mathbf{\Sigma}_{\mathbf{M}} = \tau^2 \exp\left(-\|\mathbf{x} - \mathbf{x}'\|_{\boldsymbol{\theta},2}^2\right)$ /

# Two-Stage Design

#### **Stage 2**

 $\triangleq$ Jointly select  $k - m$  additional design points

 $\triangle$  Optimally allocate  $N - mn_0$  additional replications among all design points

$$
\bullet \bullet n_i^* = n_i^* (N, V(\mathbf{x}_1), \dots, V(\mathbf{x}_k), \Sigma_M, \mathbf{r}(\mathbf{x}_0))
$$

#### **Stage 1**

 $\triangle$  Generate  $m$  points from Latin Hypercube Sampling

vCalculate distances of given design points and theoretical points

vChoose the design points closest to the theoretical points

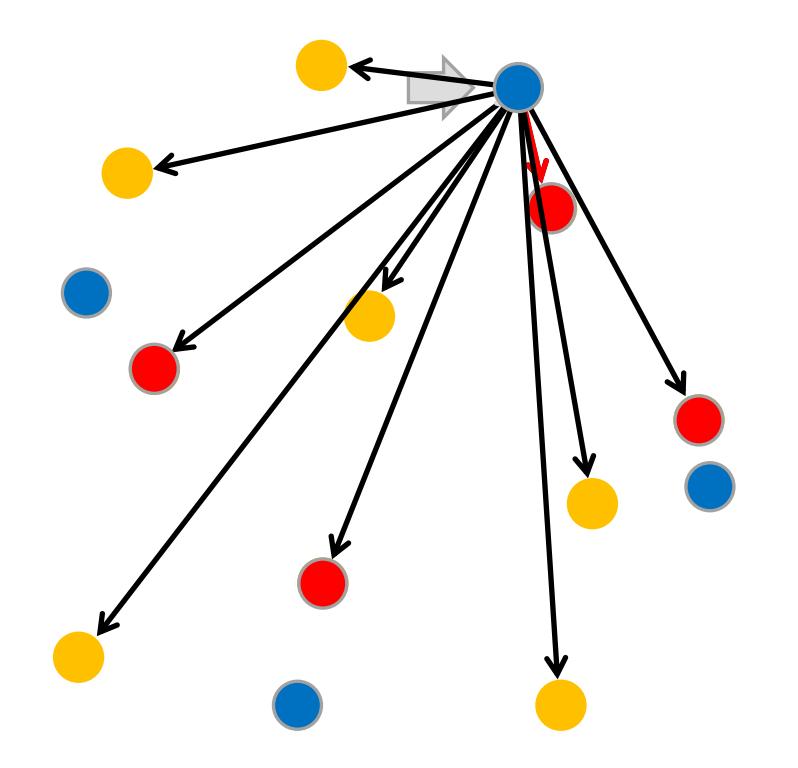

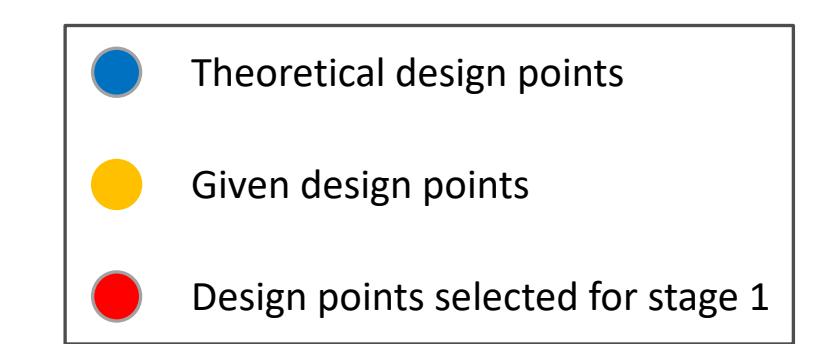

#### **Stage 2**

 $\triangle$  Simulate stage 1 data with  $m$  design points

vAllocate optimal replications to all design points

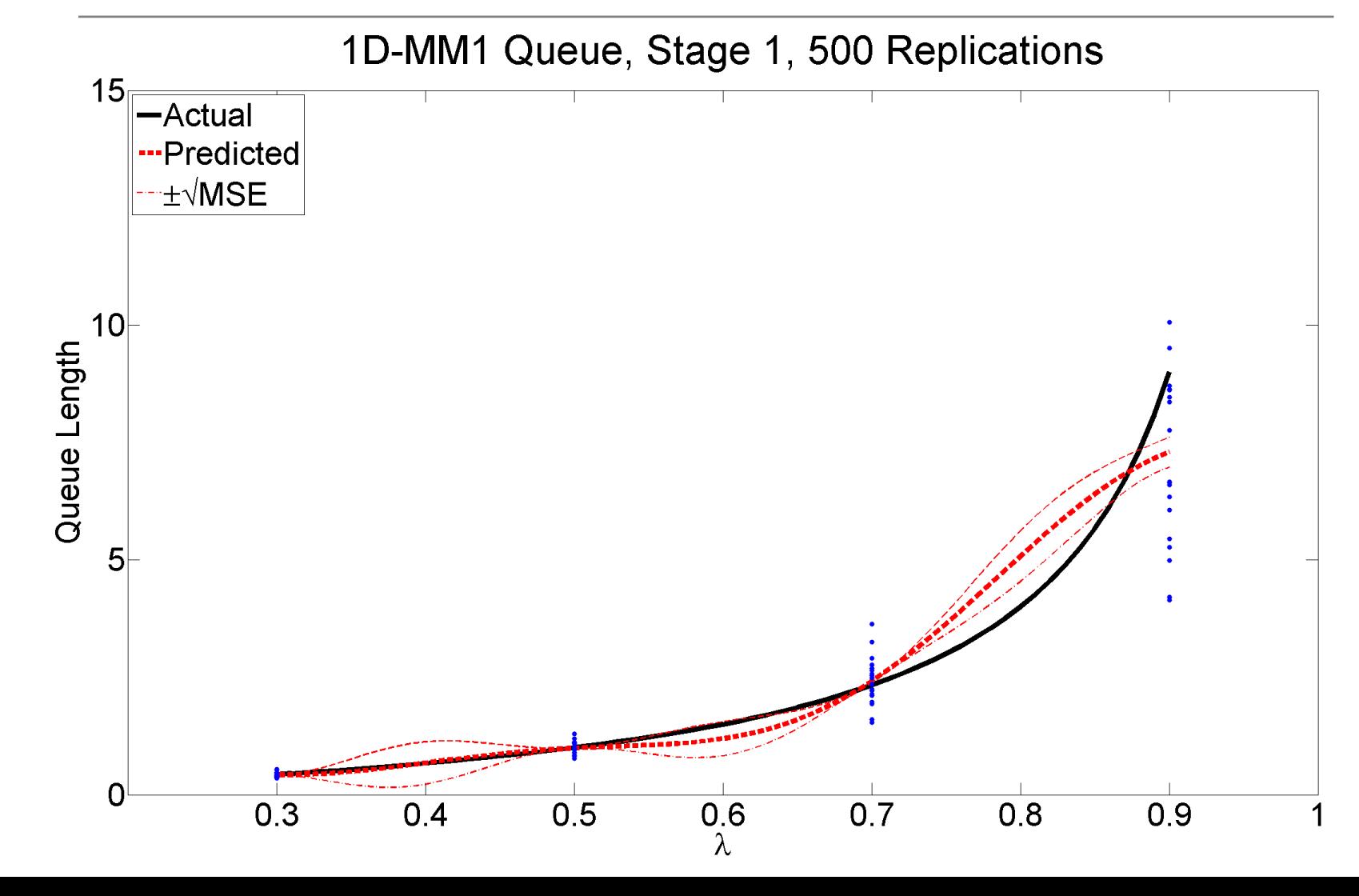

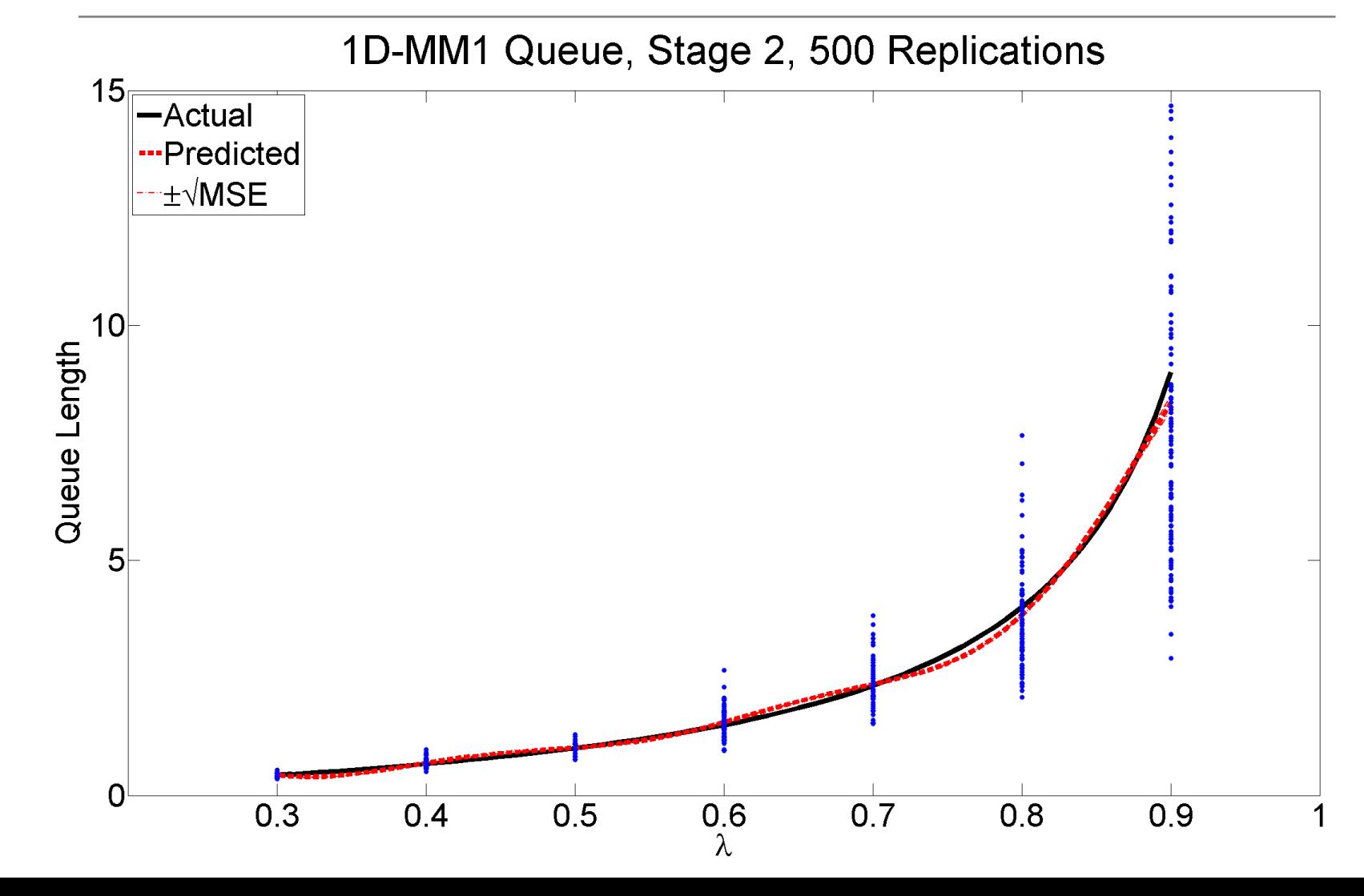

### Results—Comparison

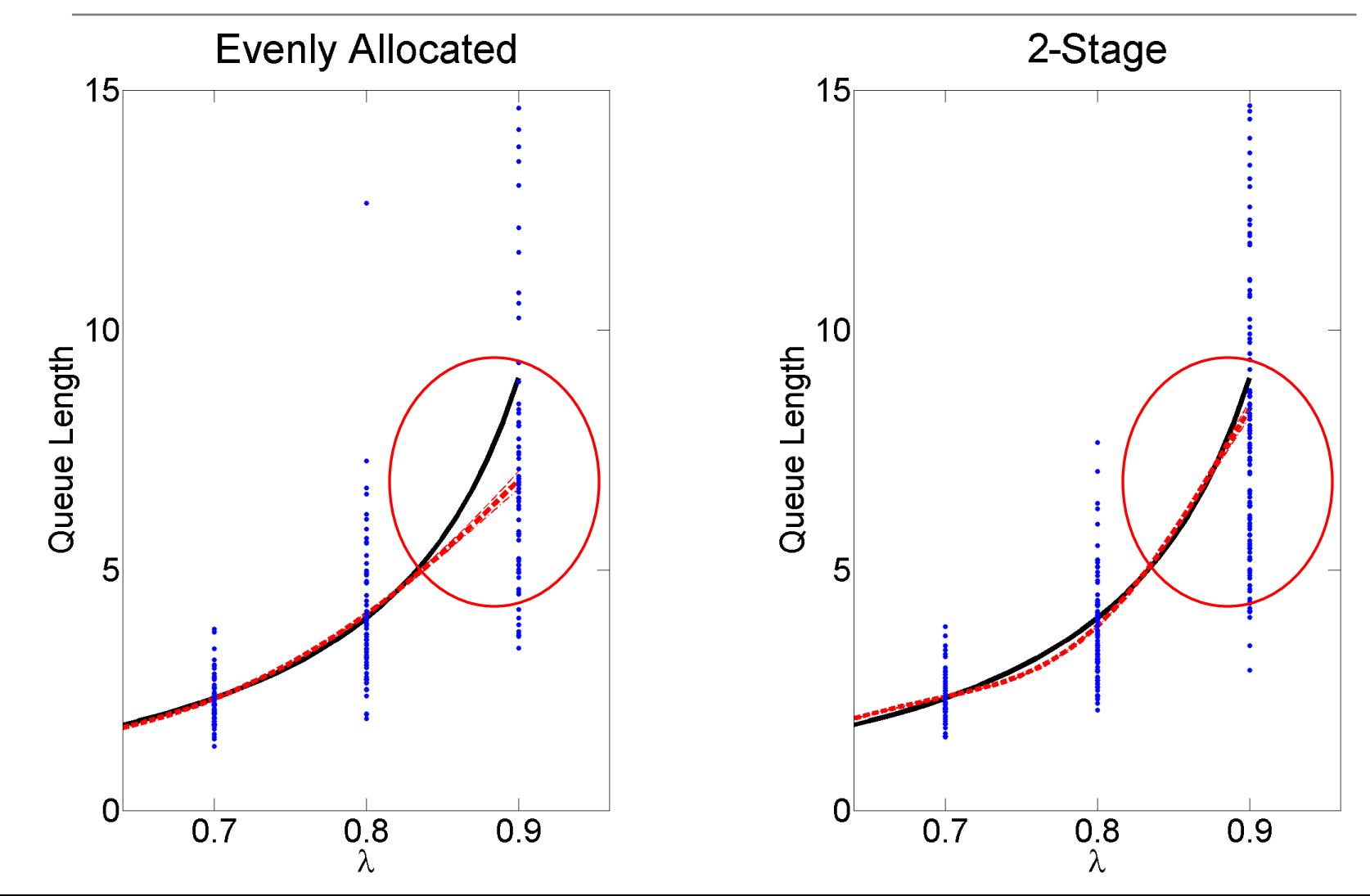

### Results—Allocations

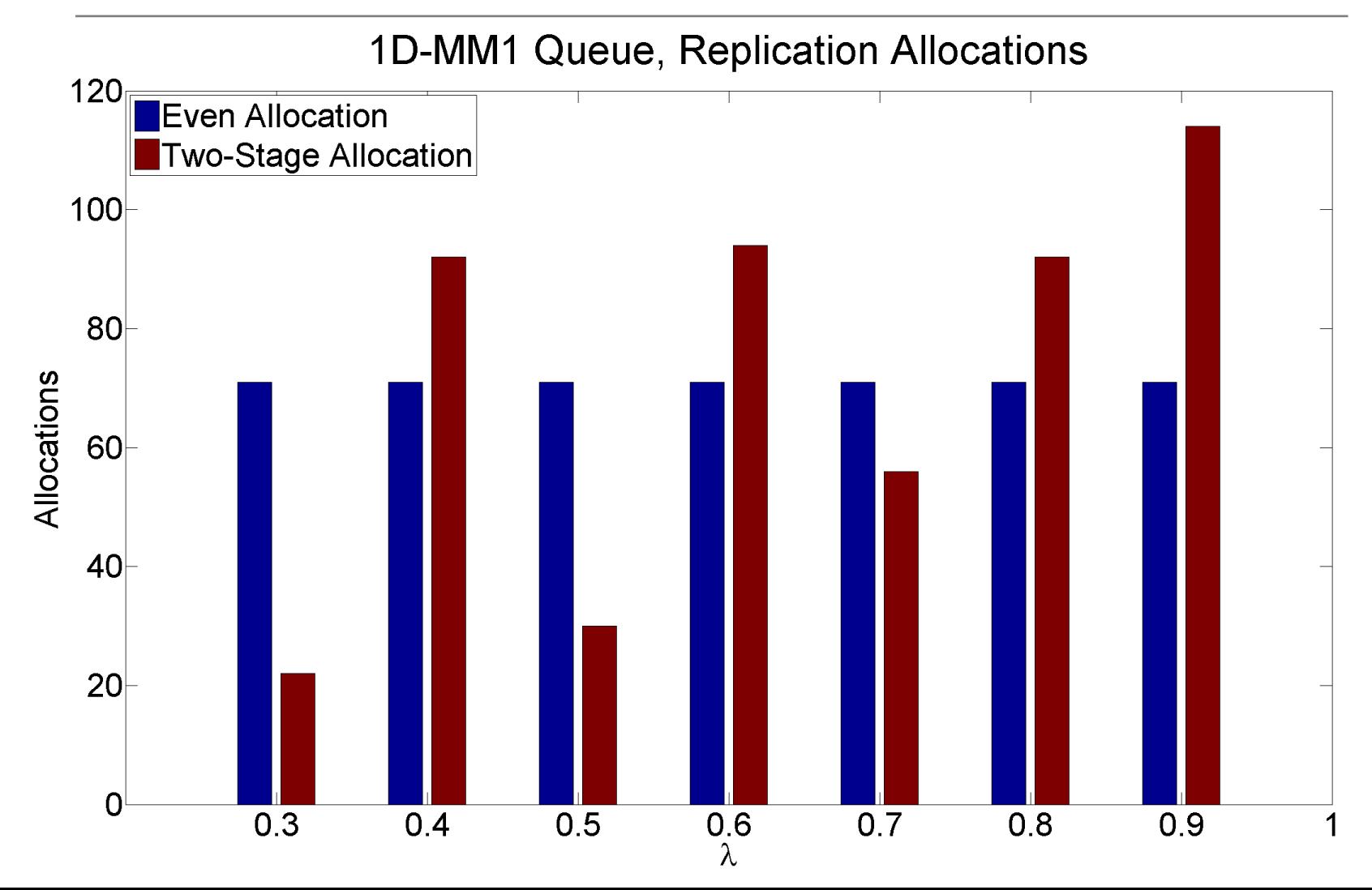

# Simulation Effort

 $\cdot$  How many replications to allocate in stage 1?

 $\bullet$  Too few implies inadequate estimation in  $\tau^2$ ,  $\beta_0$ , and V

vToo many implies reduced advantage of 2-stage procedure

\*How many design points to pick? vDepends on structure of simulation model

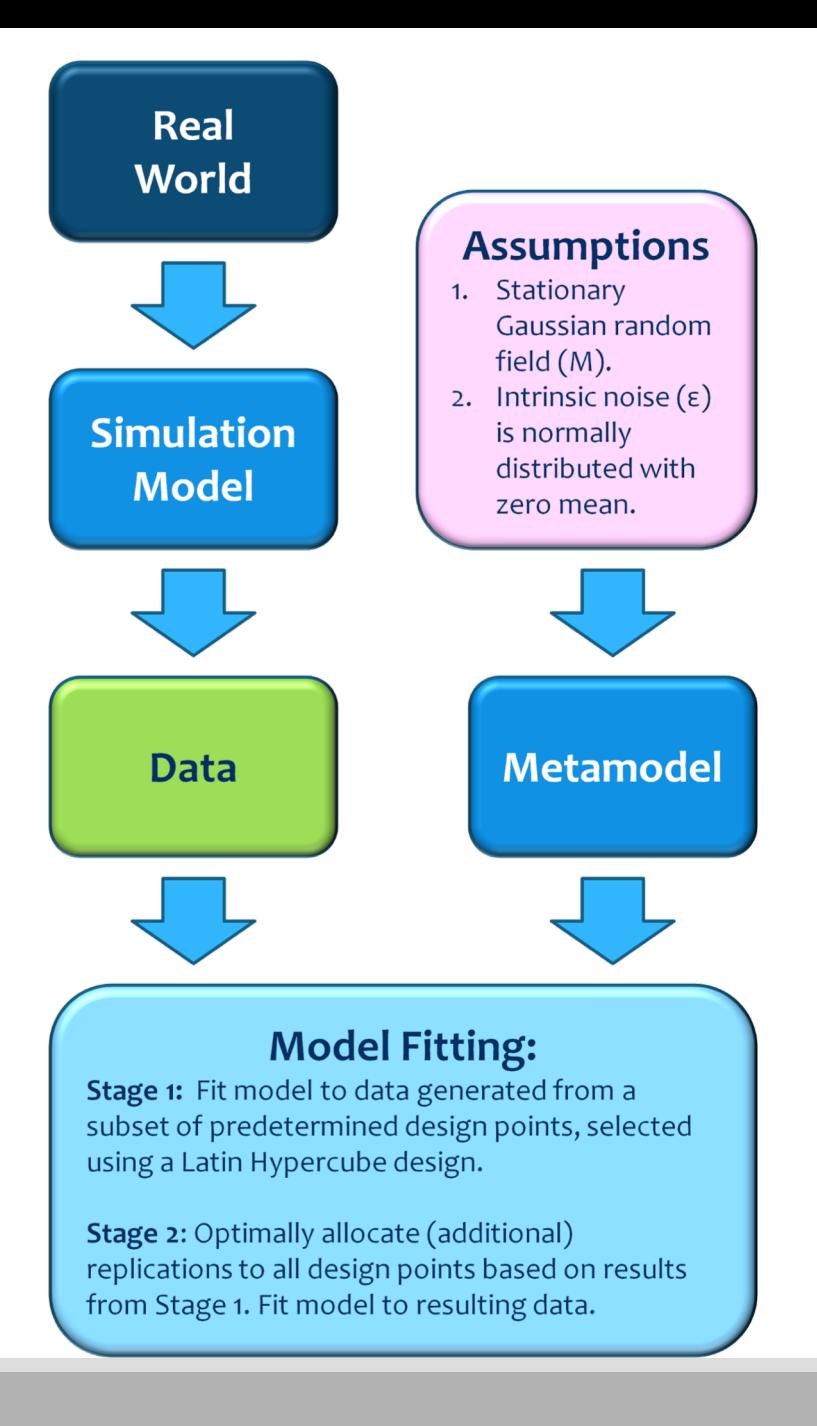

# Problems and Future Work

\*Nonidentical simulation output at each design point

**Estimated variance may end up nonpositive** 

- \* Overestimated MSE and variance in stage 1
- **<sup>❖</sup>Bumps**

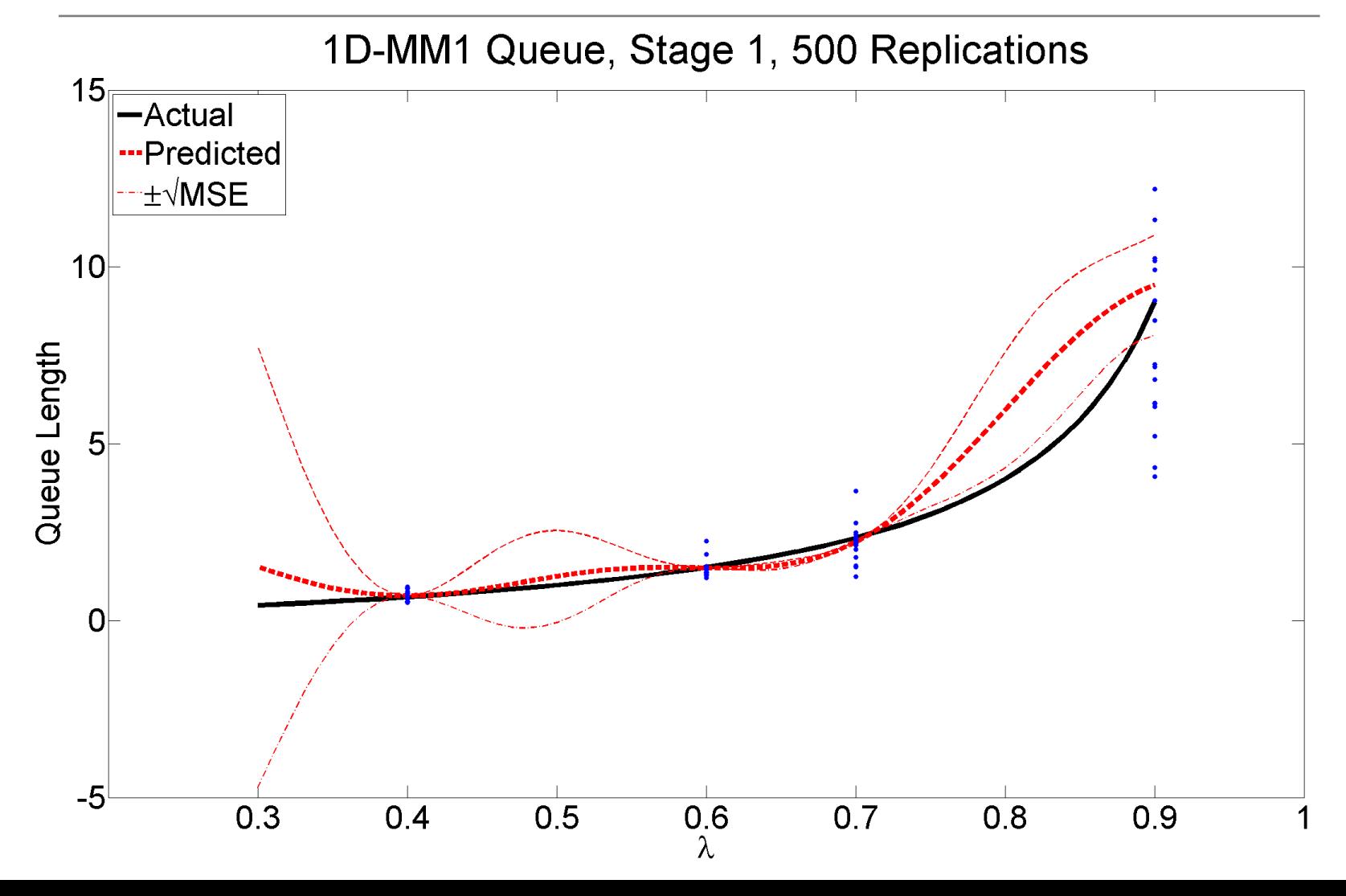

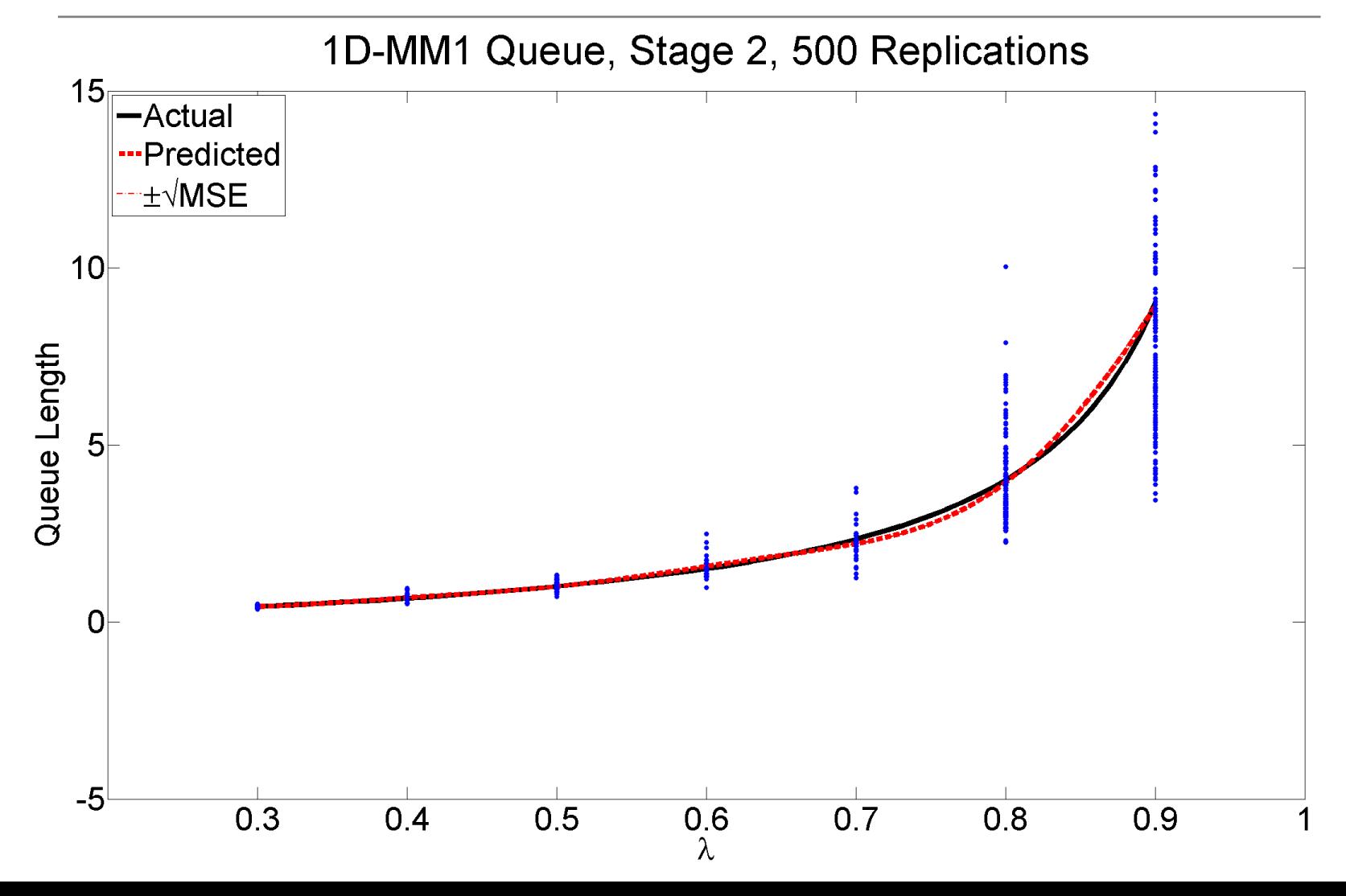

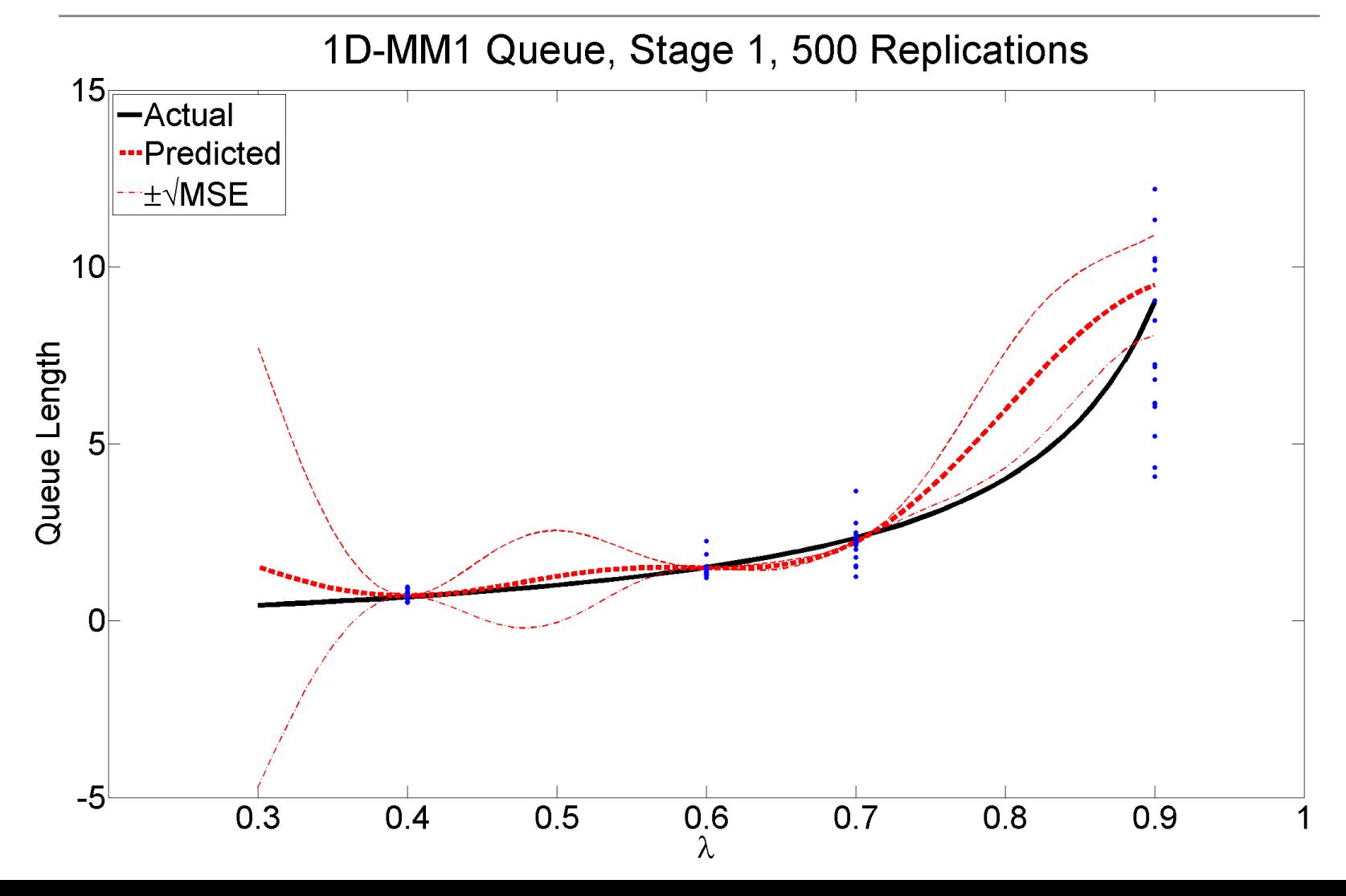

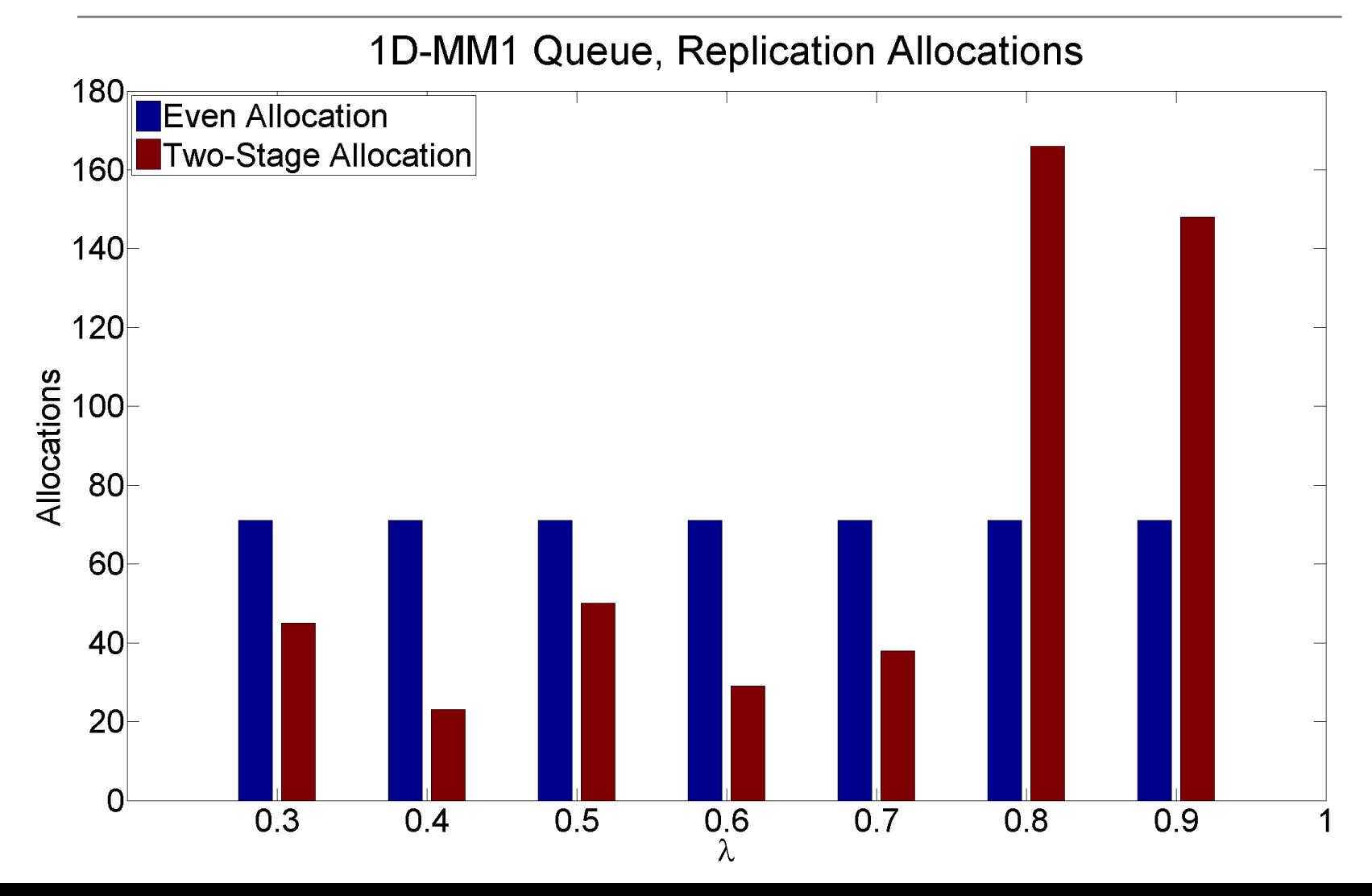

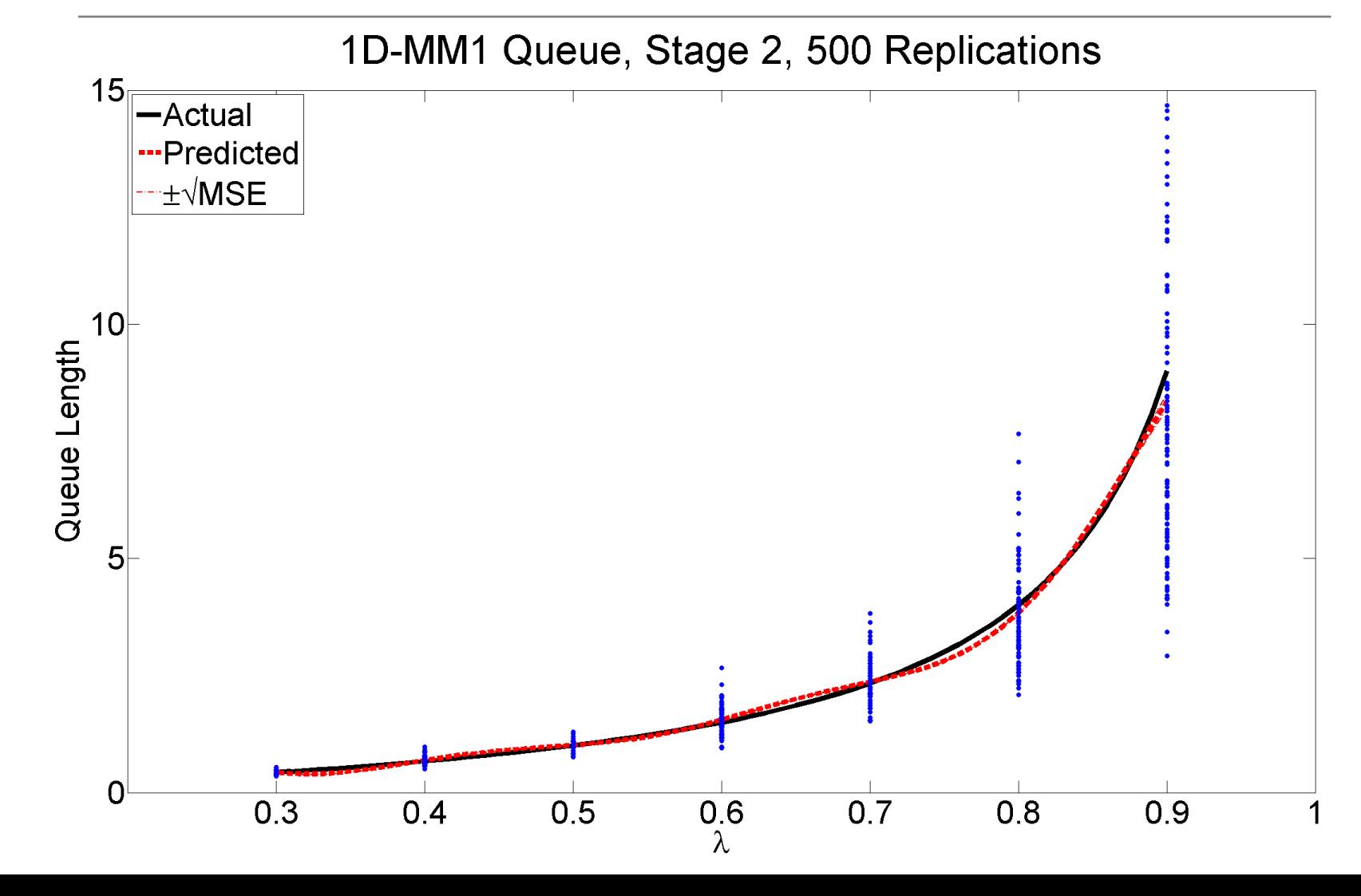

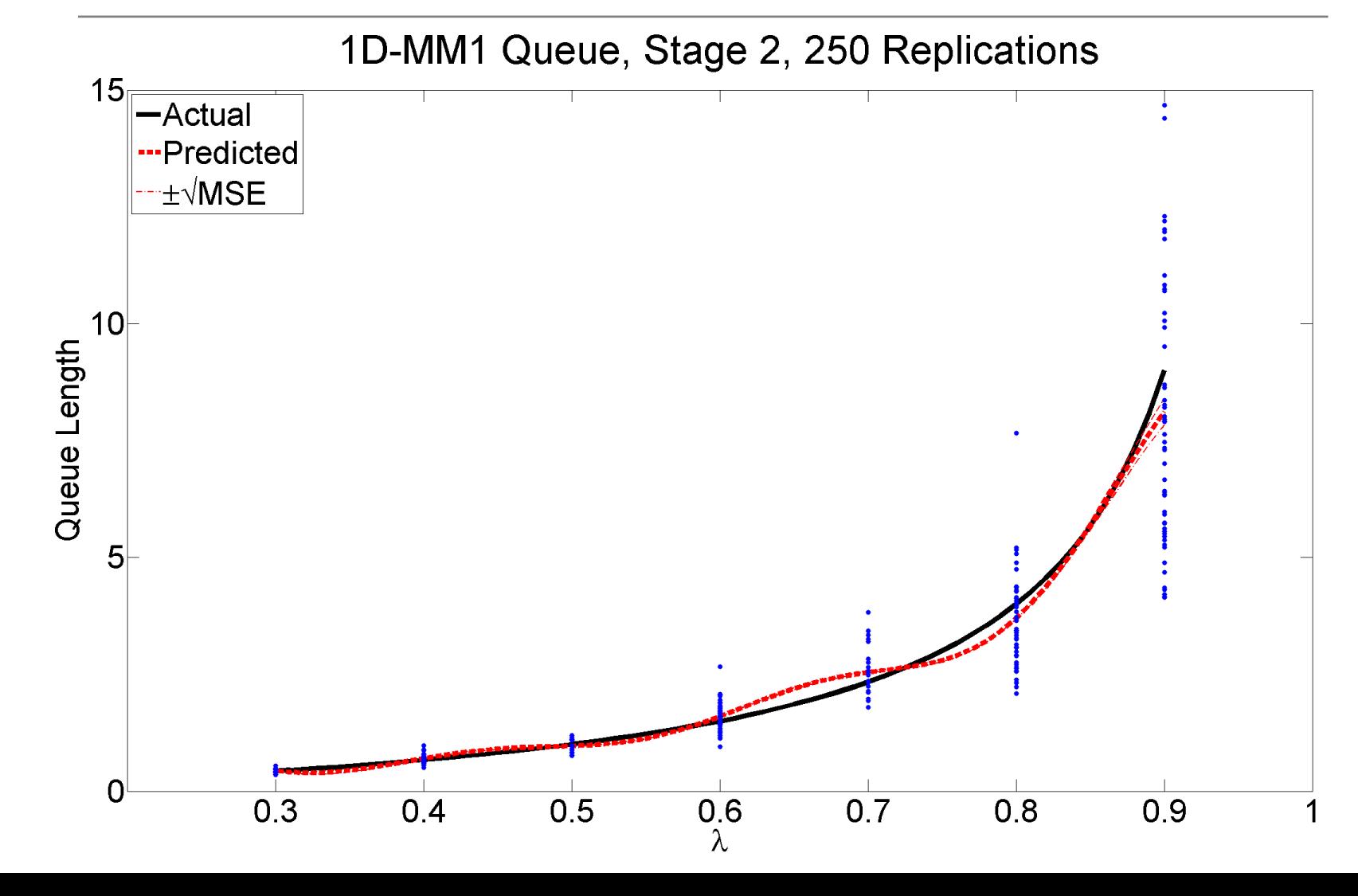

0D-Polynomial, Evenly Allocated, 210 Replications

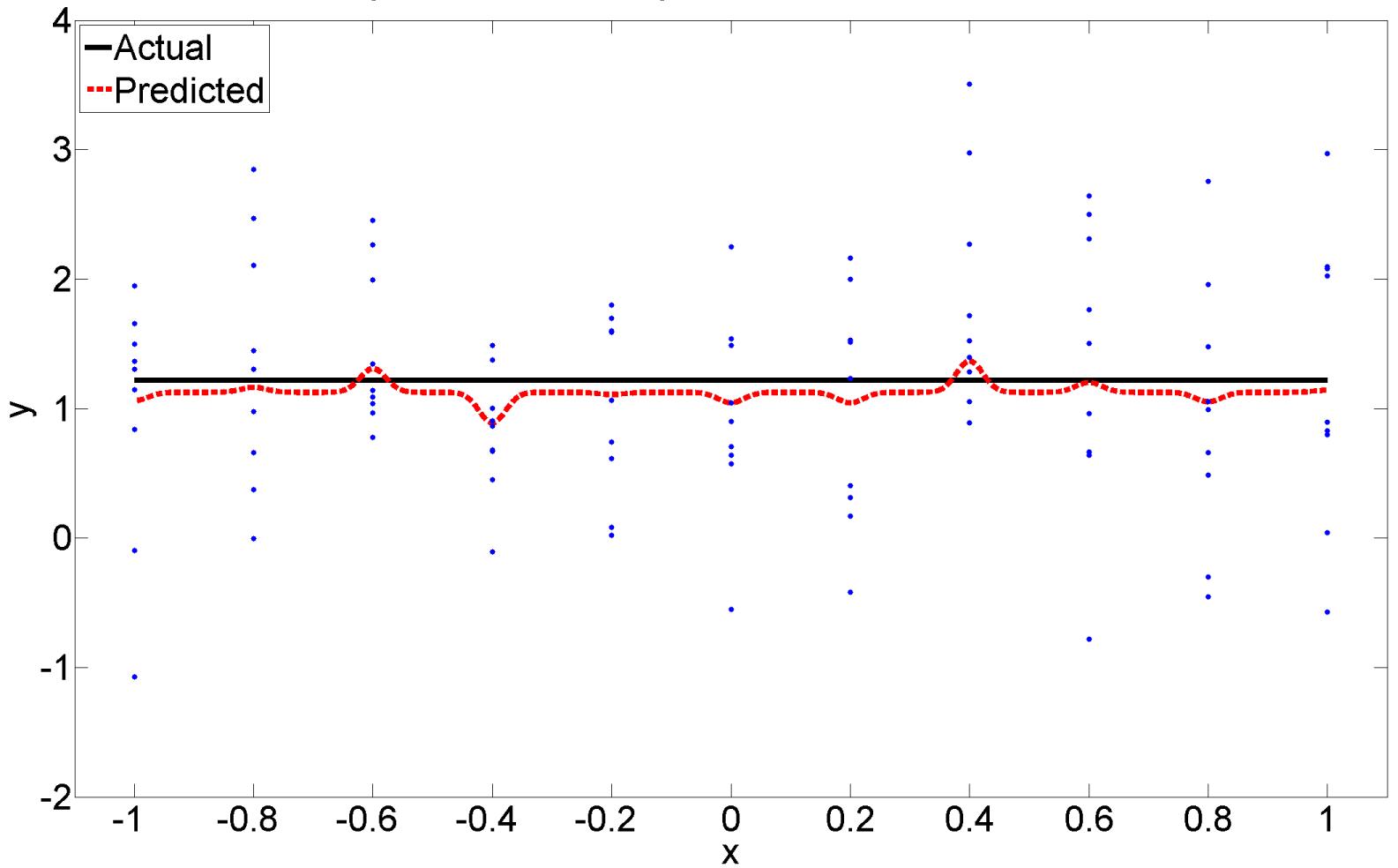

# Future Work

- $\cdot$ Impose additional conditions to enforce smoothness
- vDifferent experimental designs
- vDifferent ways of implementing 2-stage
- \*How to pick design points
- vEnforce positive estimated variance

### Questions?

# Thanks to

- **VIBM** liaisons
	- vDr. Cheryl Kieliszewski
	- **V** Dr. Peter Haas
	- vDr. Ignacio Terrizzano
- **<sup>◆</sup>Professors** 
	- **V**Dr. Bee Leng Lee
	- **V**•Dr. Bem Cayco
	- vDrs. Martina Bremer, Steven Crunk, and Andrea Gottlieb
- $\div$ CAMCOS
	- **V** Dr. Slobodan Simić
- \*Our friends and family

#### Lunch! Flames Eatery & Bar, 88 S 4<sup>th</sup> Street

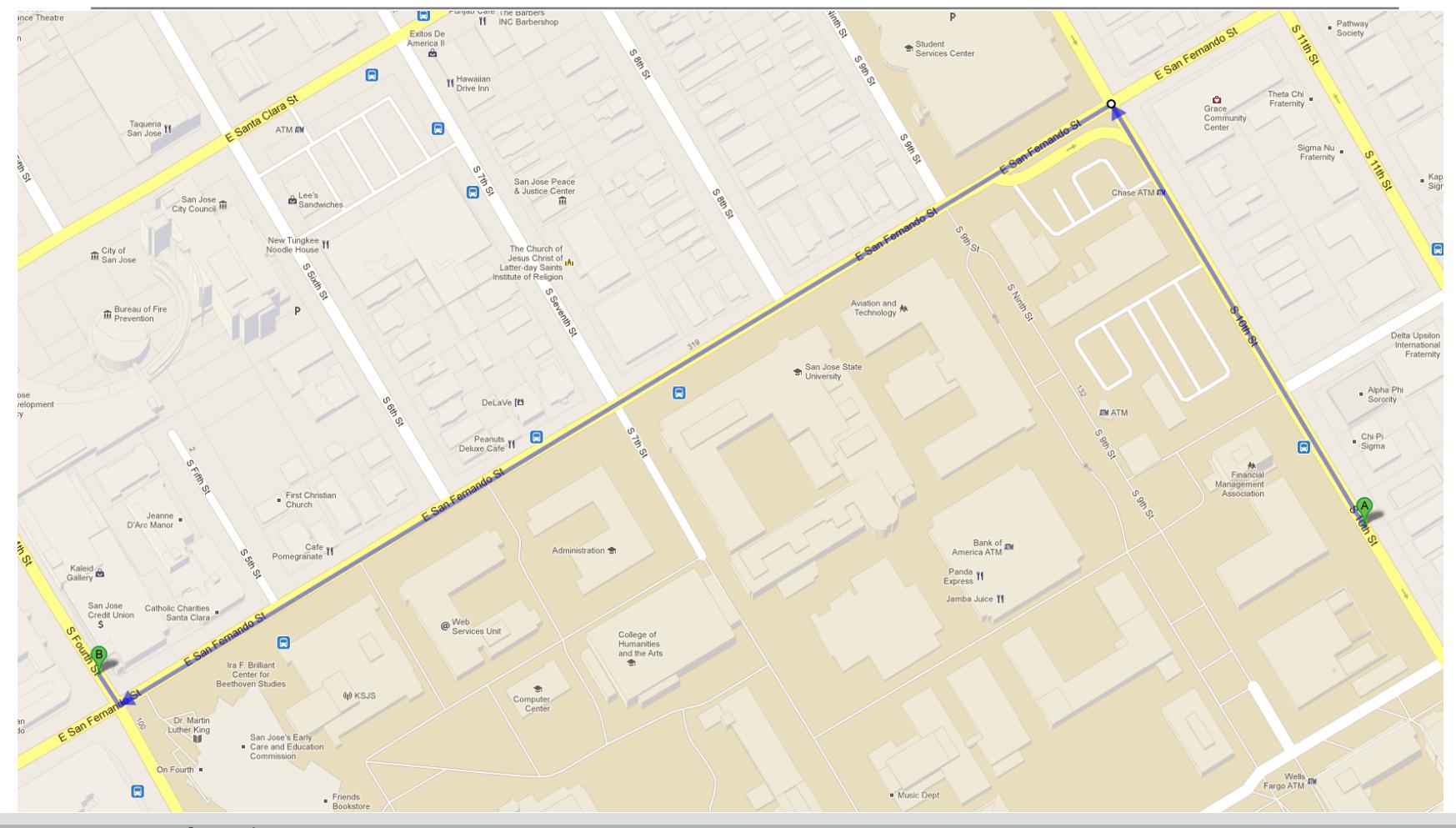

Courtesy of Google Maps.